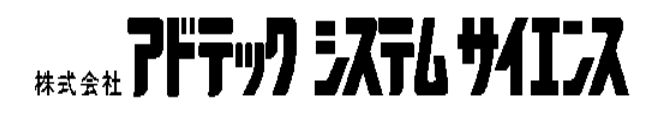

- <span id="page-1-0"></span> $1.$ 2.  $\blacksquare$ 
	- $3.$
- $4.$

<span id="page-2-0"></span>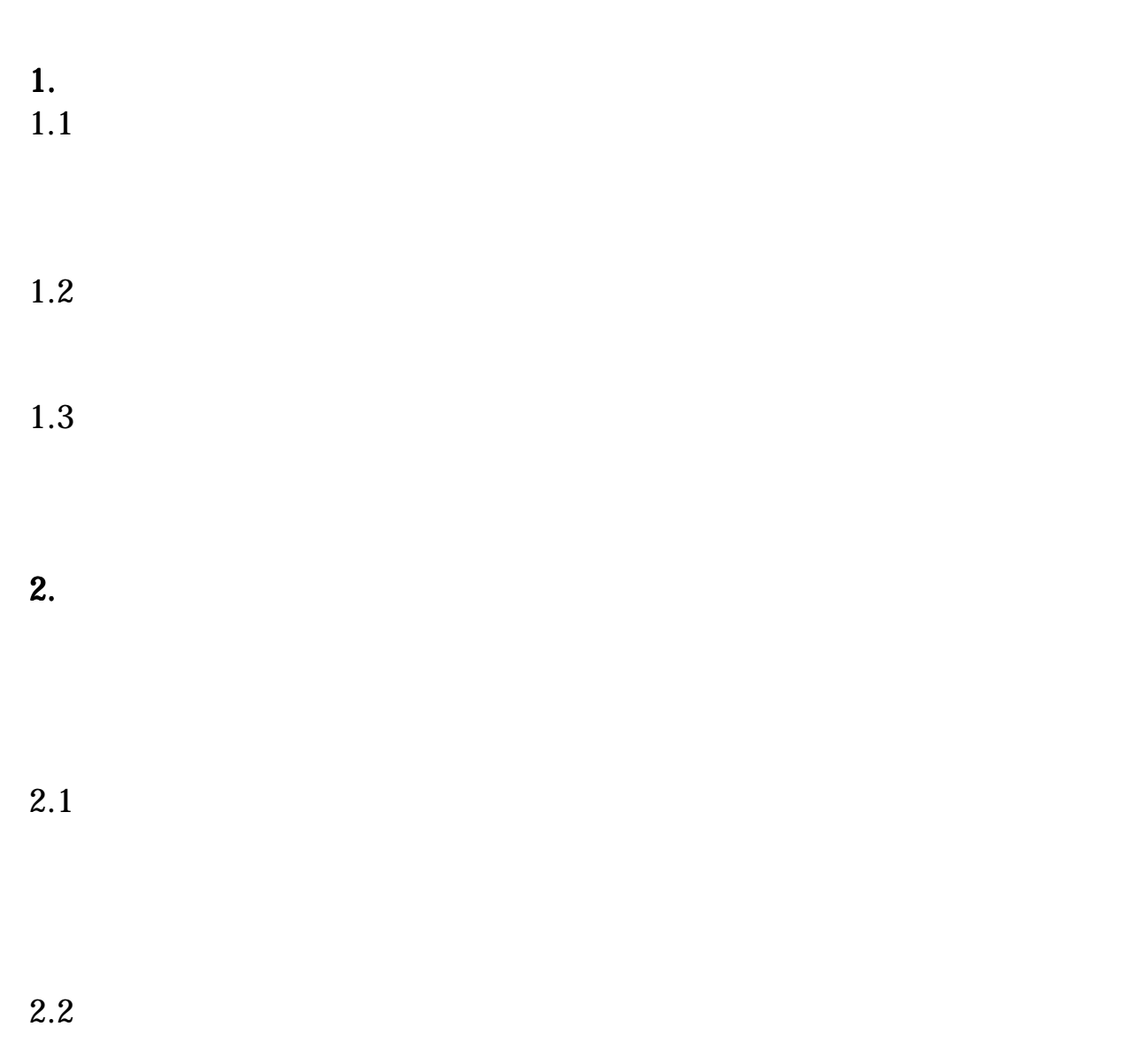

2.3  $\mu$ 

 $2.4$ 

 $2.5$ 

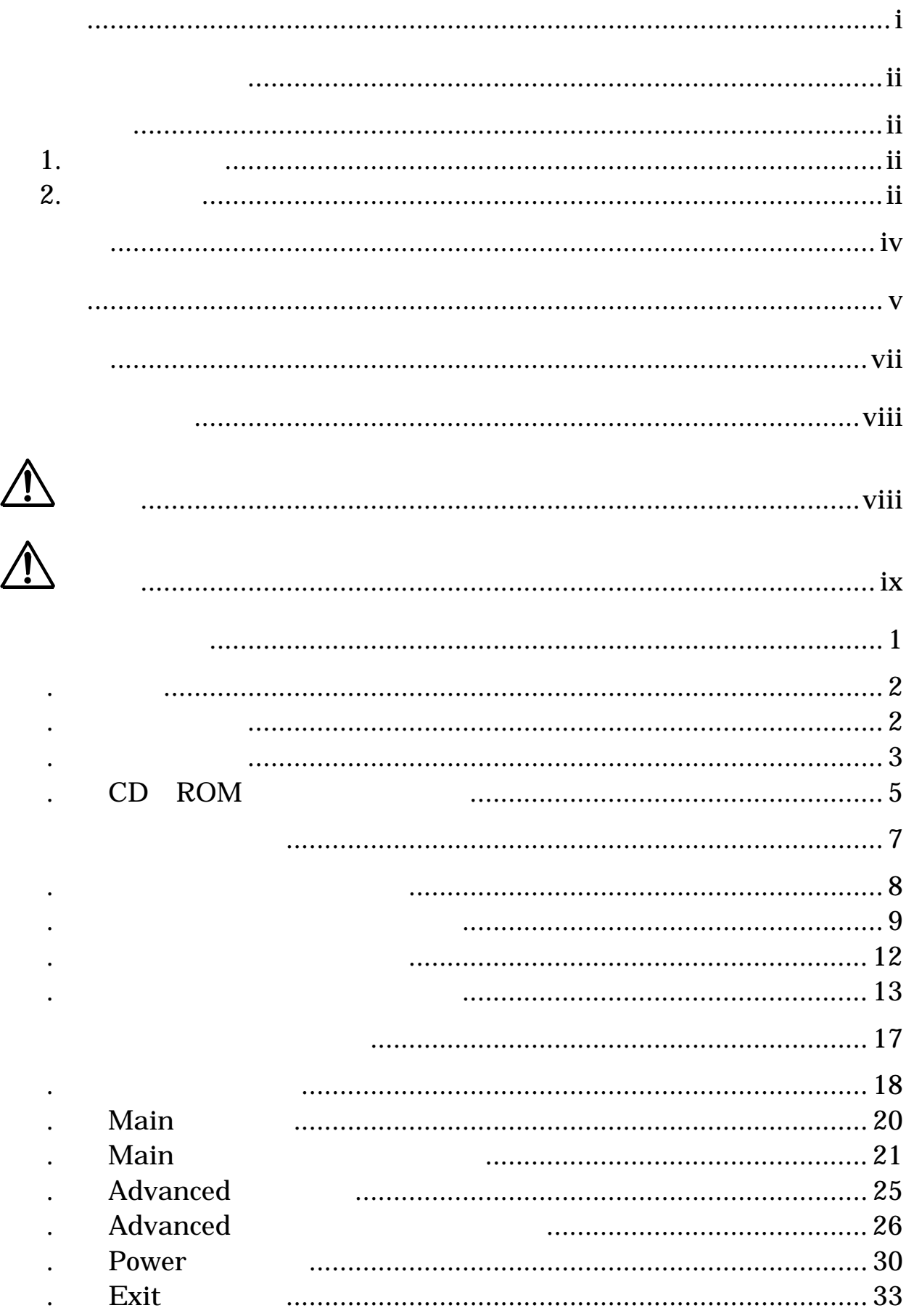

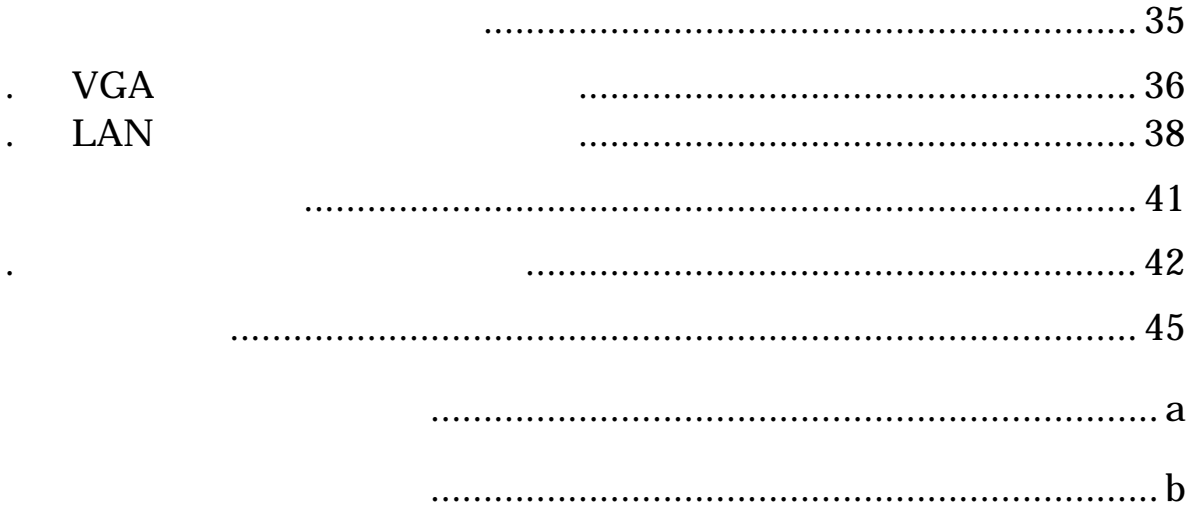

 $\begin{minipage}[c]{0.5cm}{\text{DOS/V}} \hspace{2.05cm} \text{Windows} @ \end{minipage}$ 

<span id="page-7-0"></span> $\begin{array}{lll} \text{DOS/V} & \hspace{1.5cm} \text{Windows} @ \\ \end{array}$ 

DOS/V

Windows®

<span id="page-8-0"></span>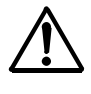

<span id="page-9-0"></span> $IC$ 

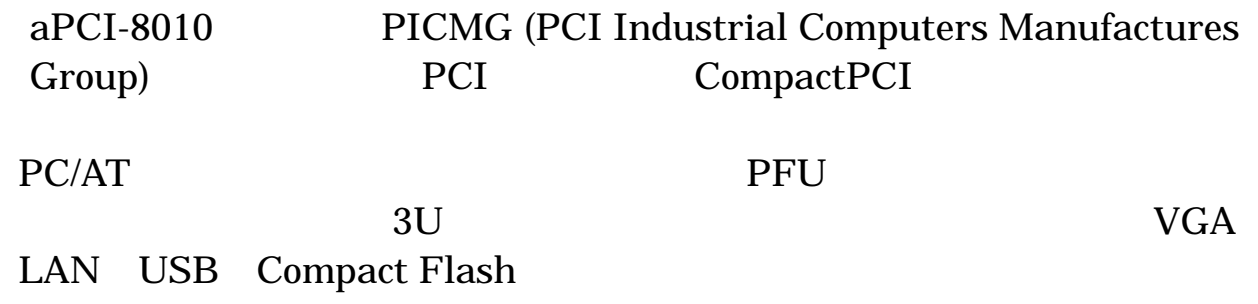

 $8$ 

.2 製品構成表

<span id="page-11-0"></span>第1章 製品概要

 $\cdot$ 

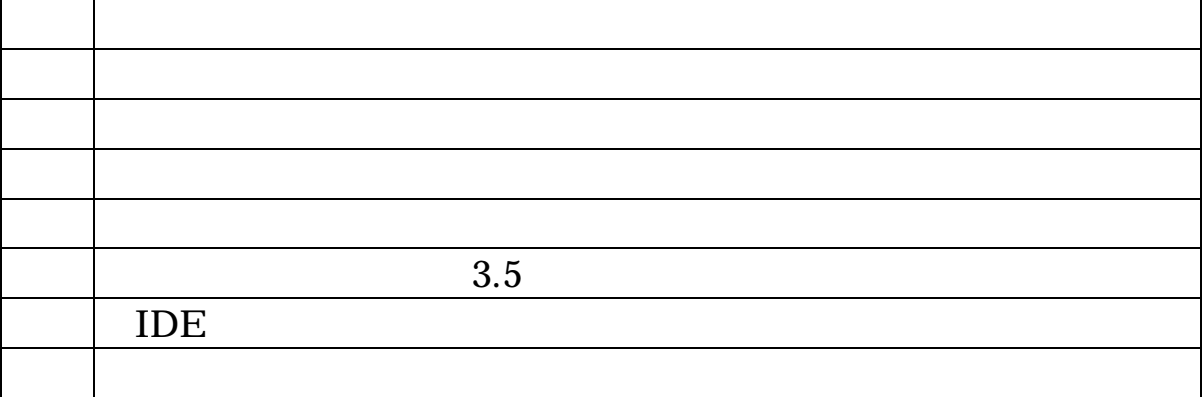

3.5 LAN VGA

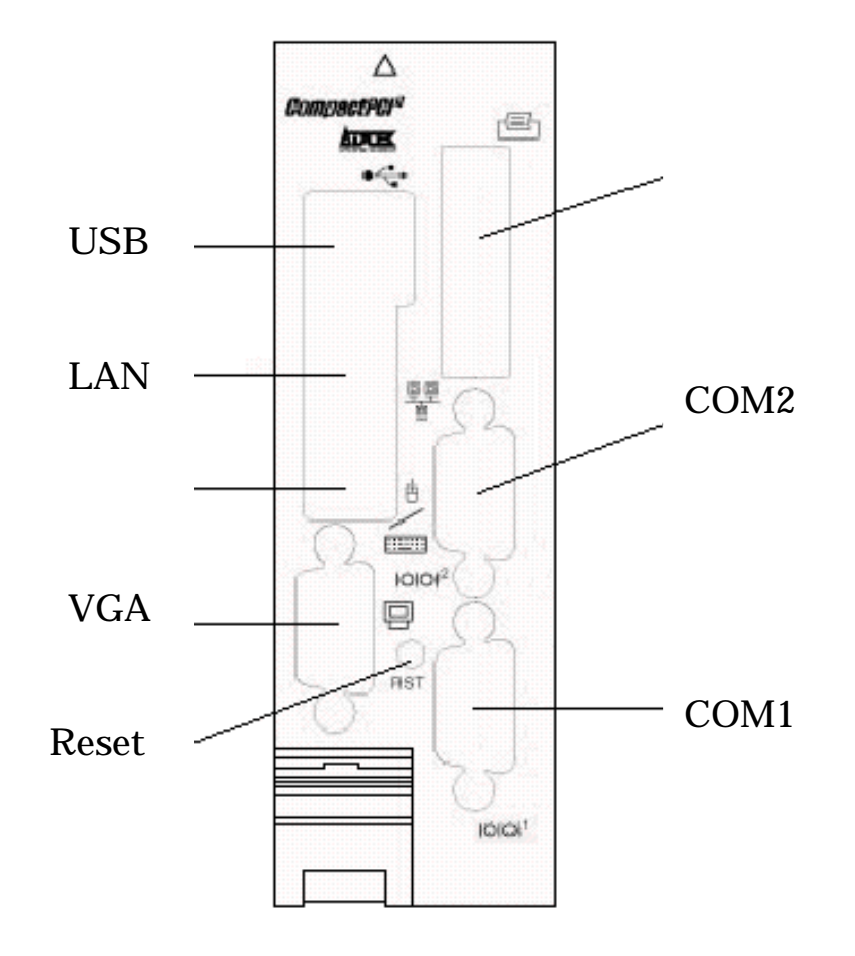

 $\overline{B}$  and  $\overline{B}$ 

<span id="page-12-0"></span>第1章 製品概要

 $\ddotsc$ 

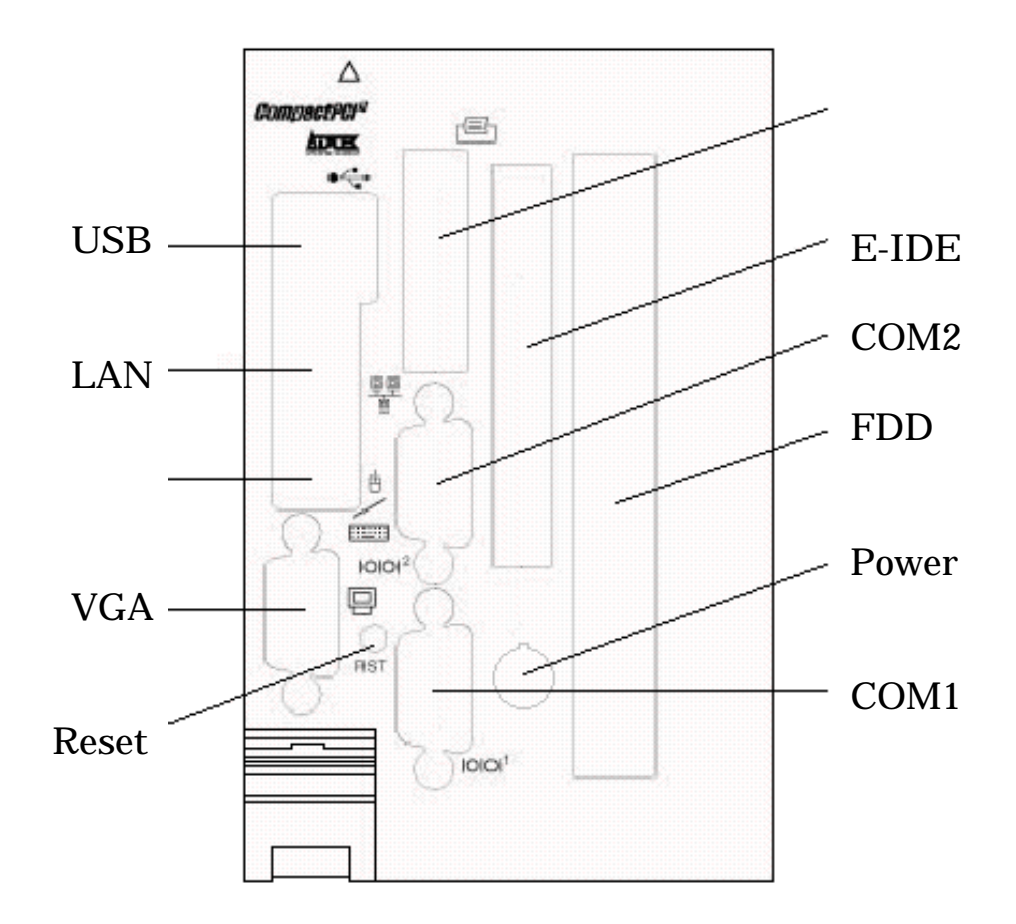

第1章 製品概要

 $S$  and  $F$  and  $F$ 

 $S$  aperior  $R$ 

<span id="page-14-0"></span>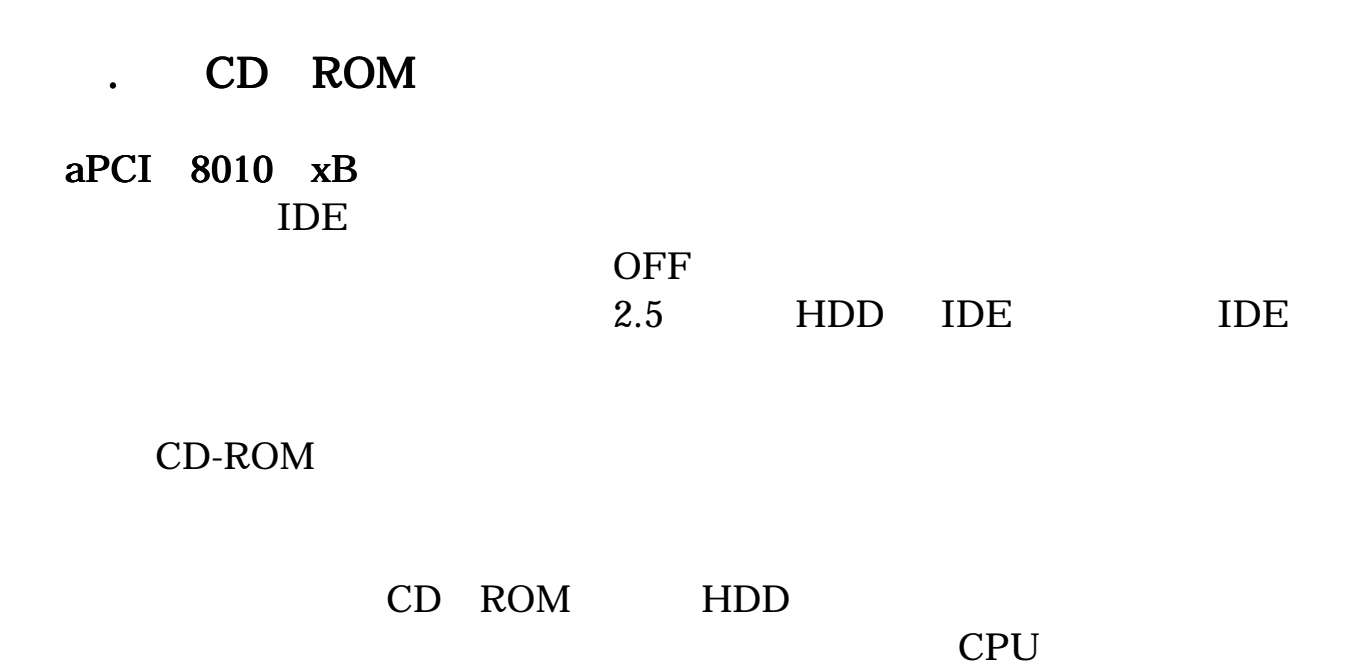

第1章 製品概要

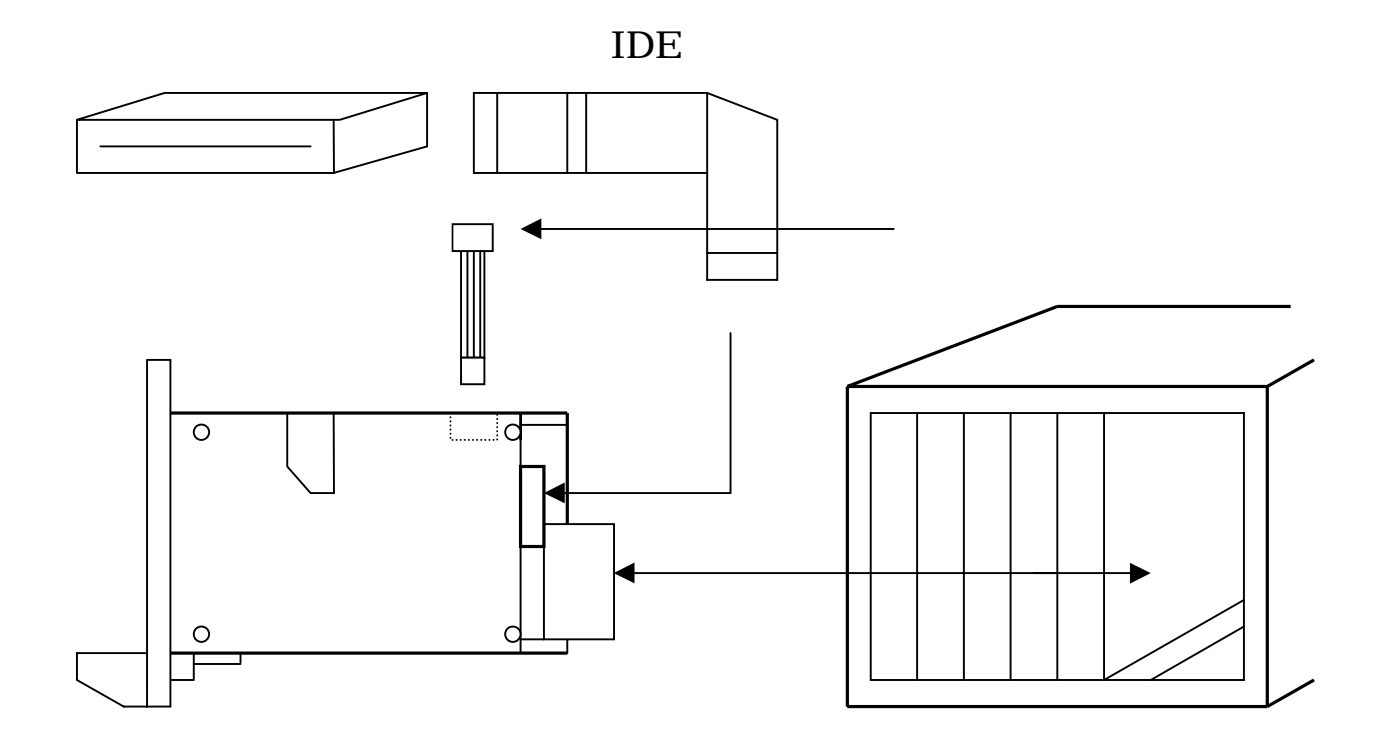

# aPCI 8010  $xS$  aPCI 8010  $xF$ IDE OFF

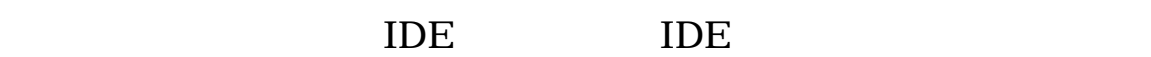

CD-ROM

第1章 製品概要

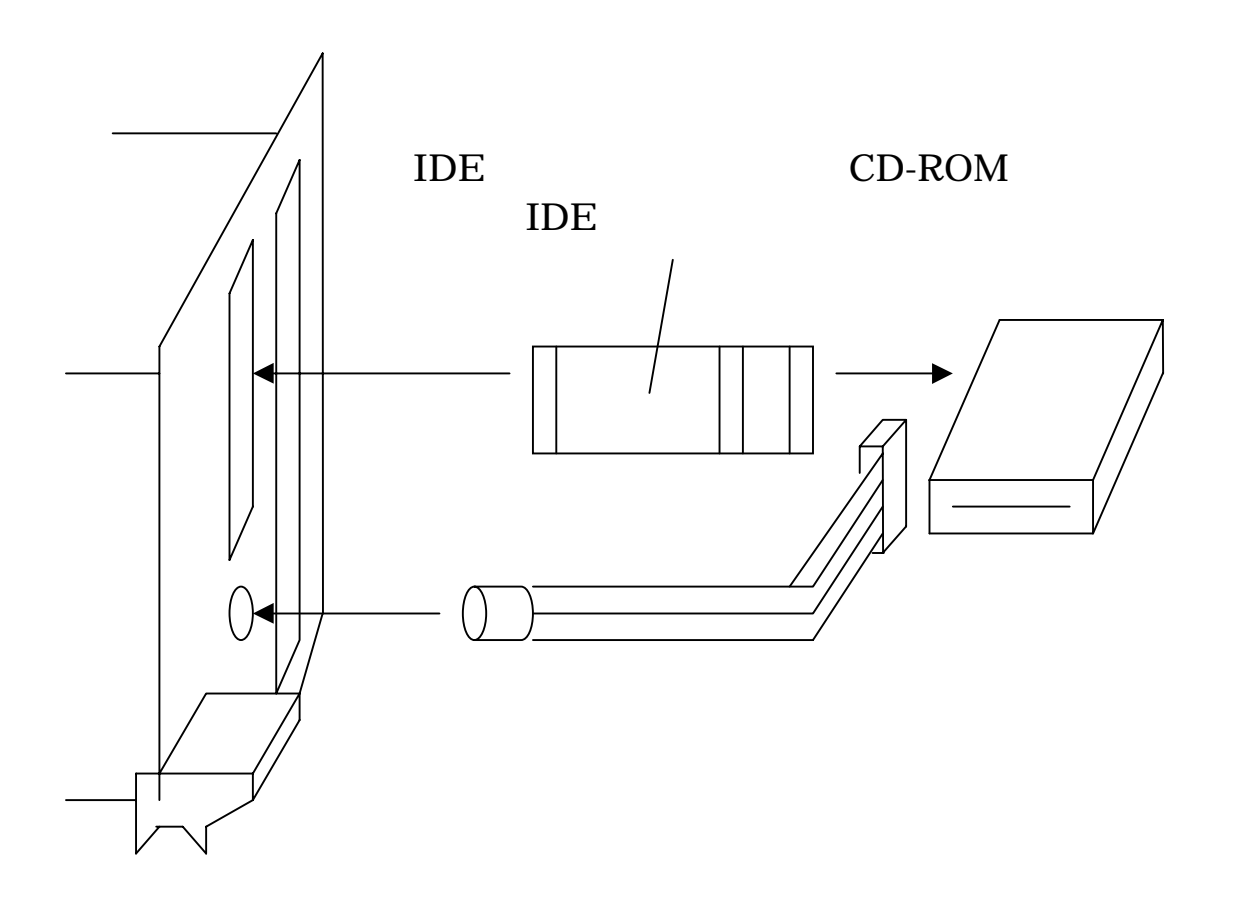

 $CPU$ 

.1 メインボードのコネクタ

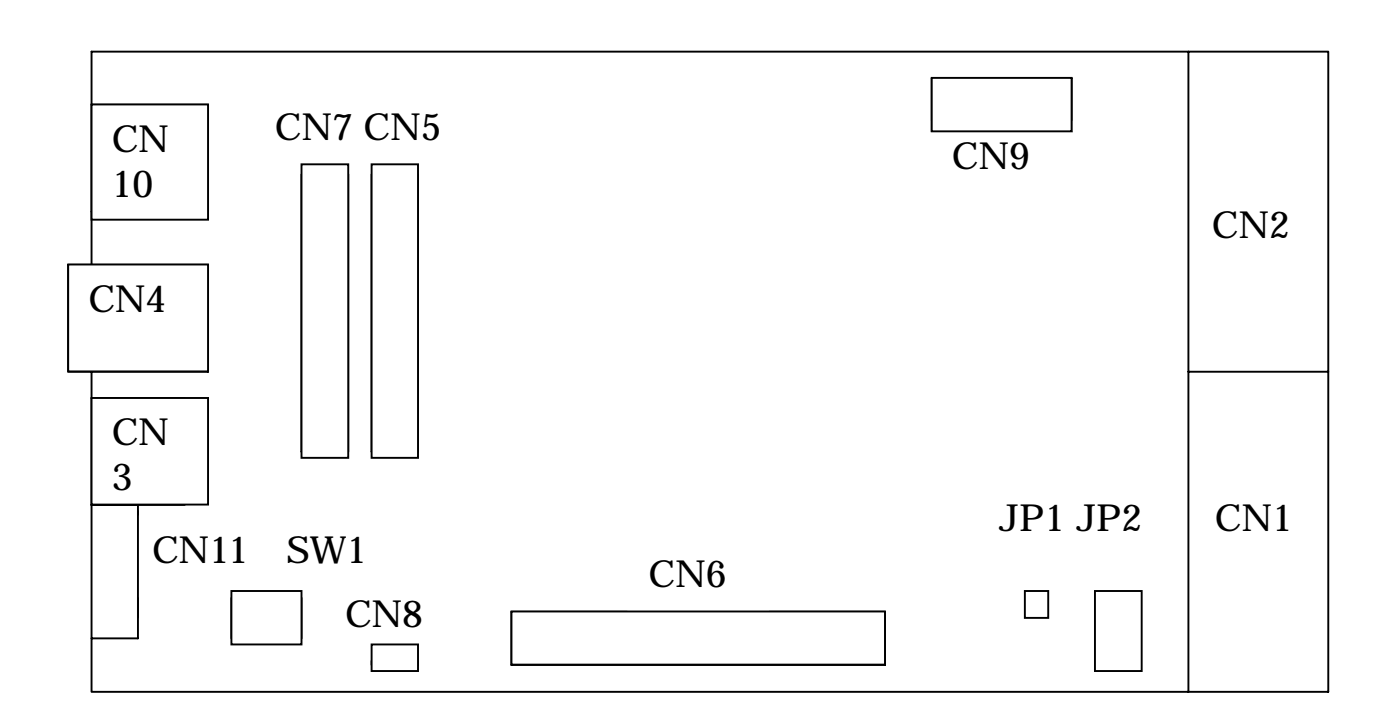

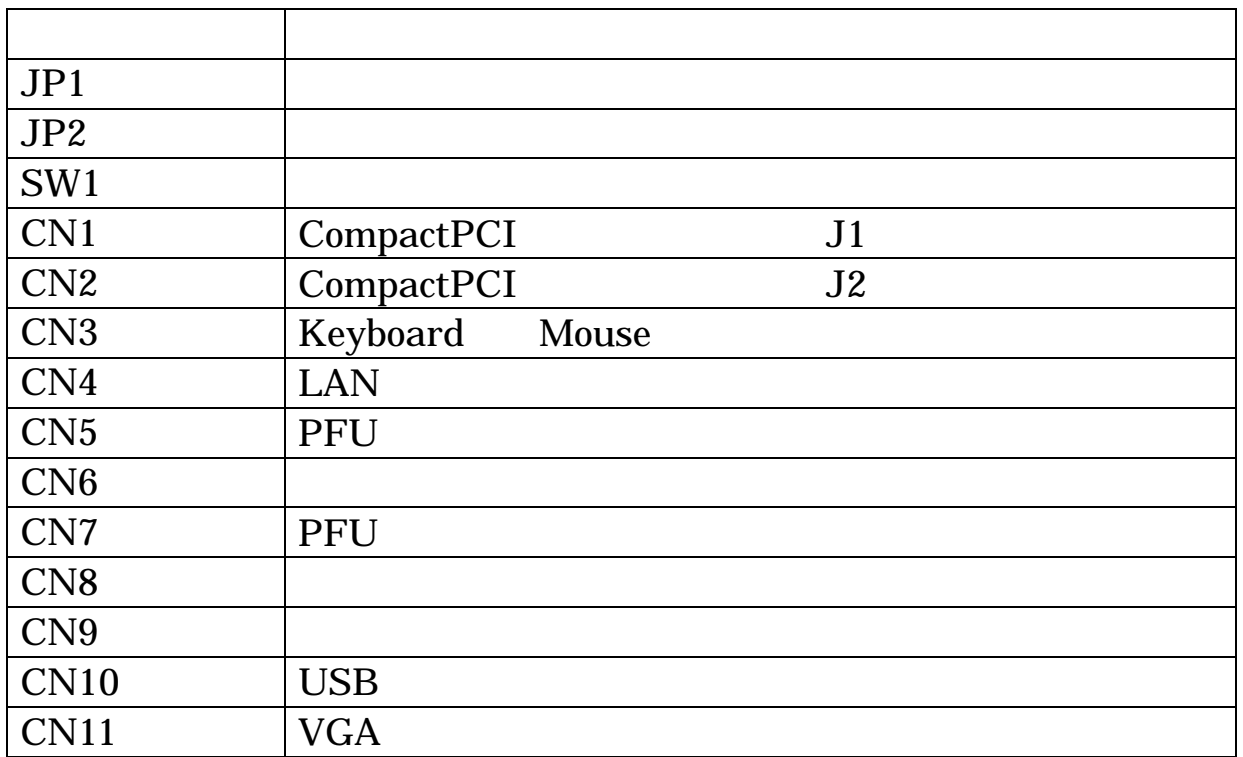

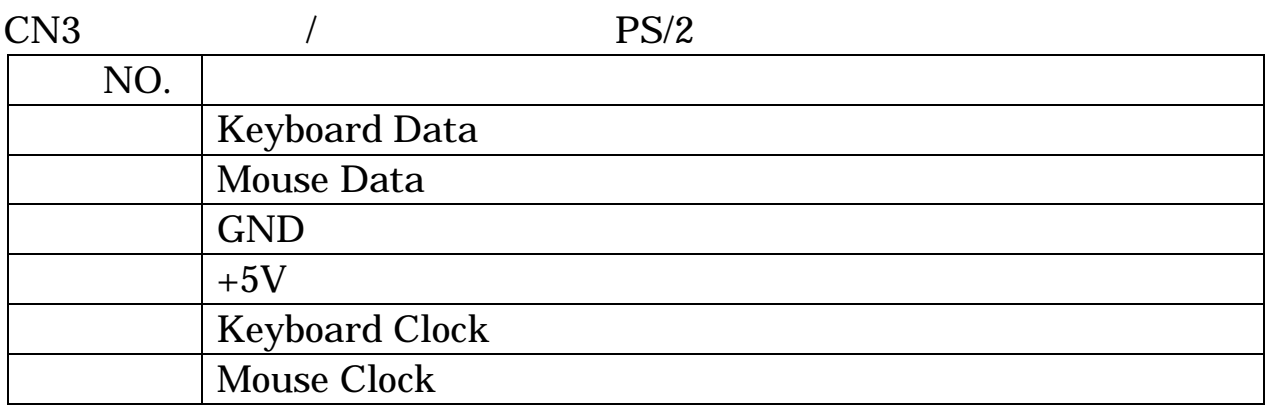

.2 メインボードのピンアサイン 2 メインボードのピンアサイン

#### CN4 LAN

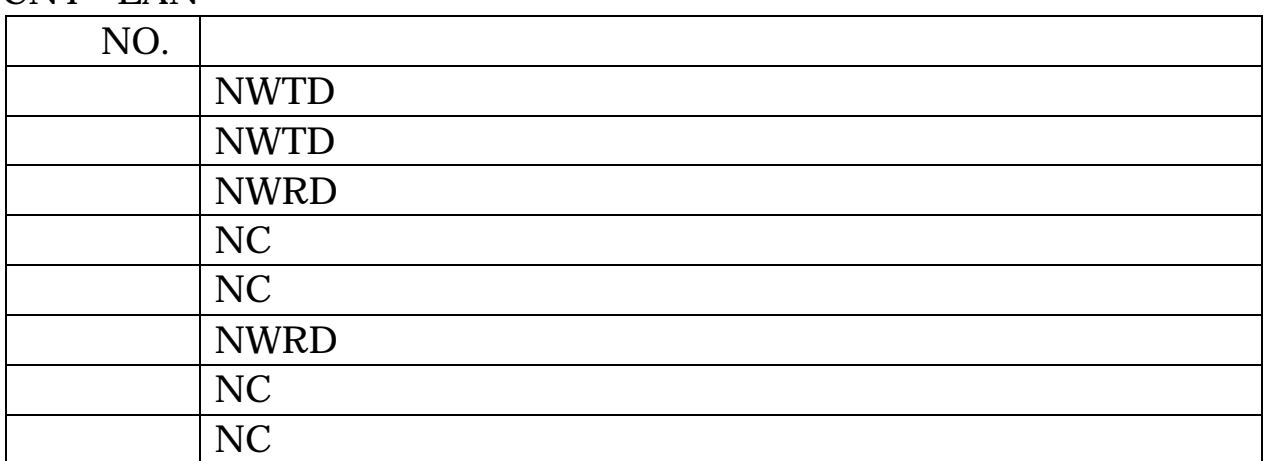

#### CN<sub>8</sub>

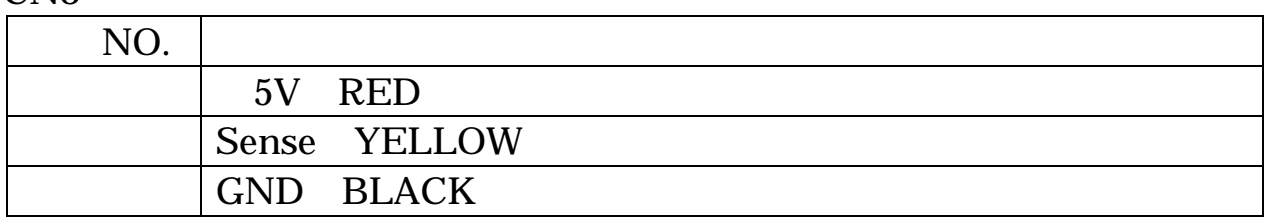

### CN9

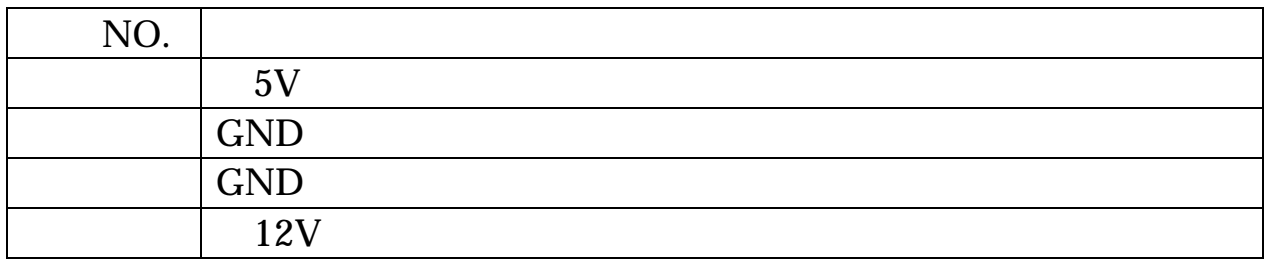

### CN10 USB

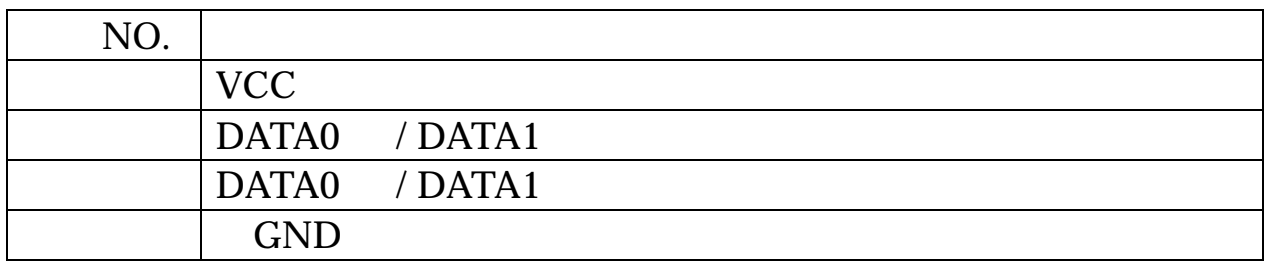

# CN11 VGA

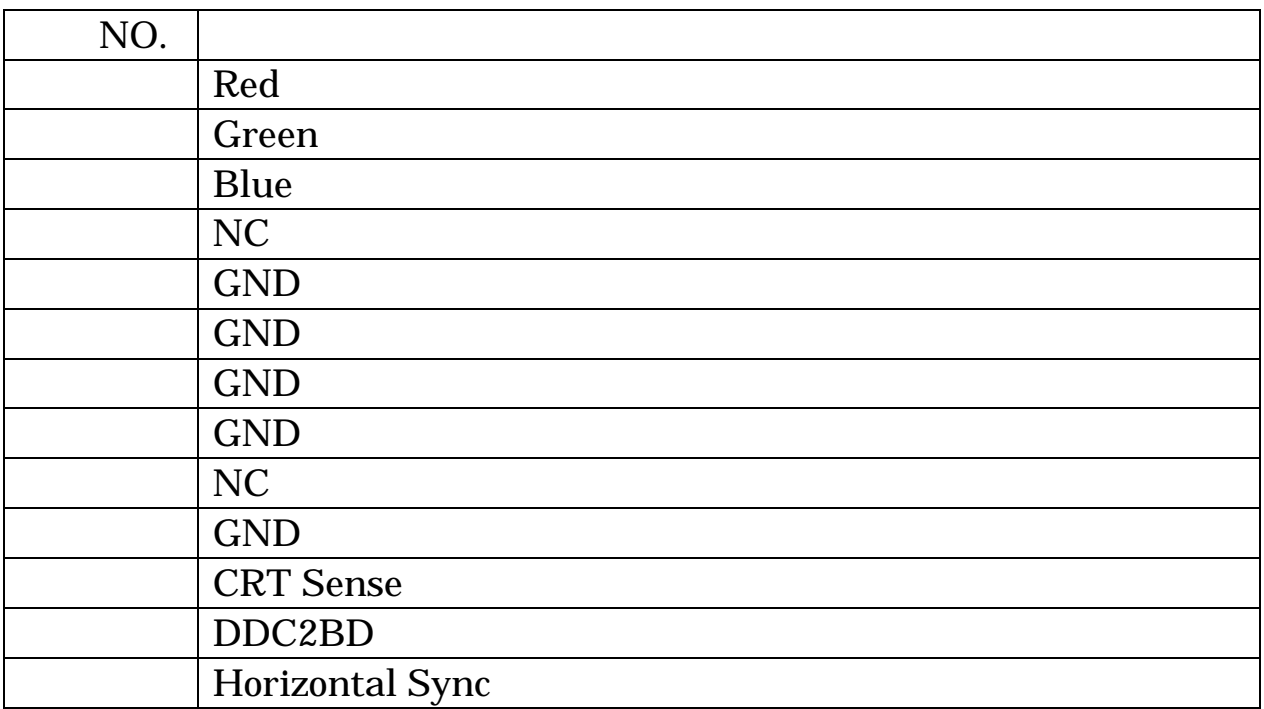

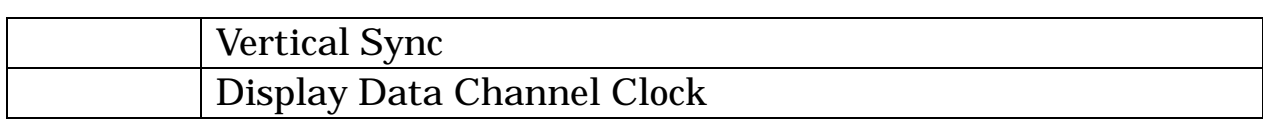

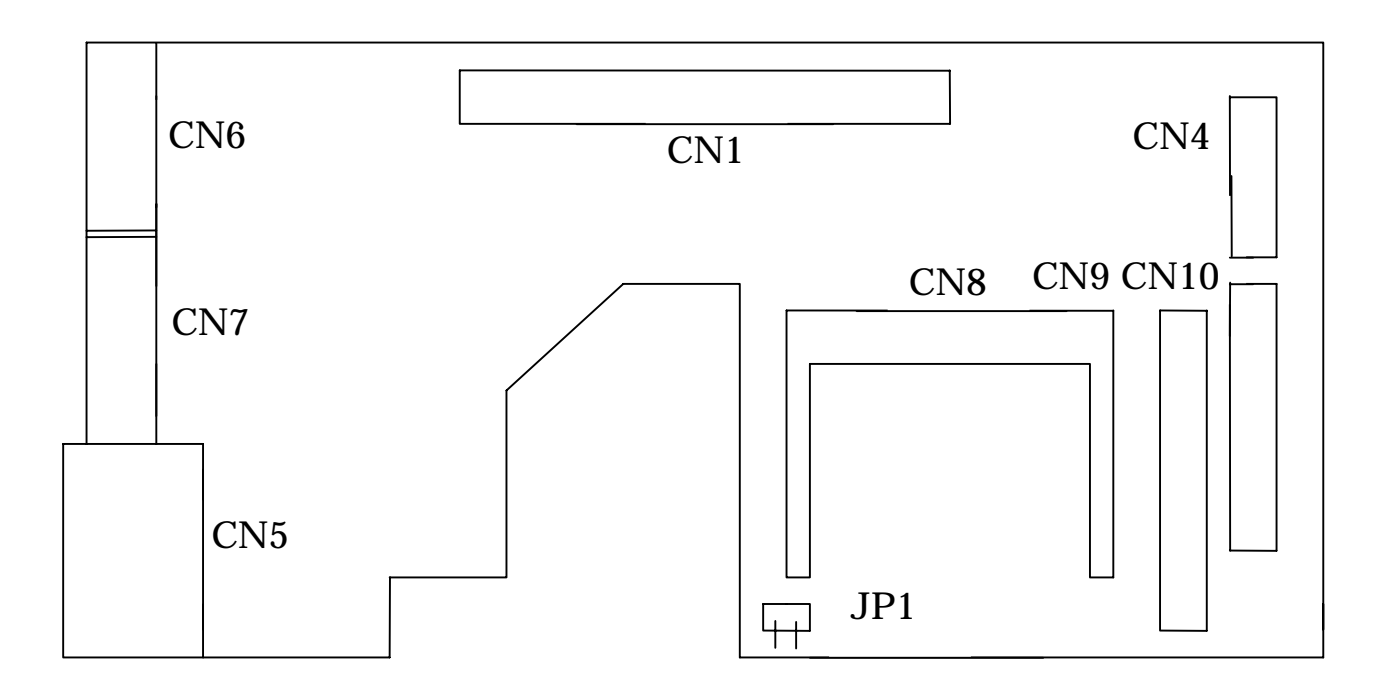

<span id="page-21-0"></span>.3 ドータボードのコネクタ 3 ドータボードのコネクタ

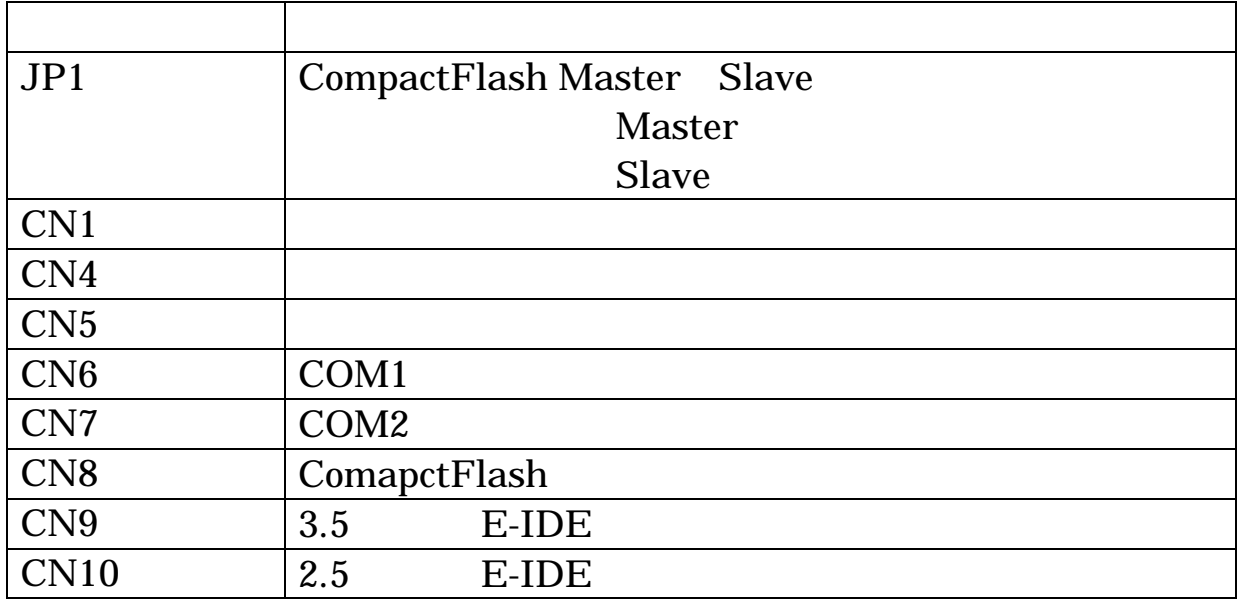

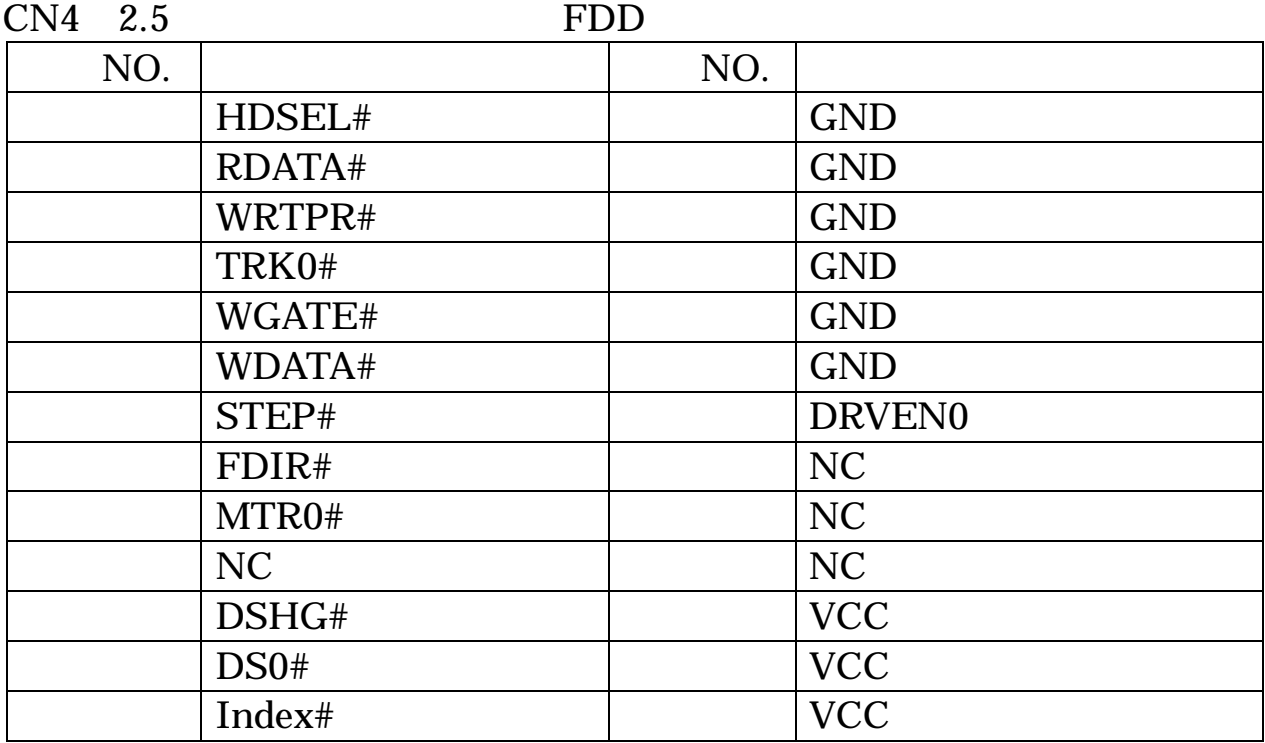

<span id="page-22-0"></span>.4 February 1984 in the United States

CN<sub>5</sub>

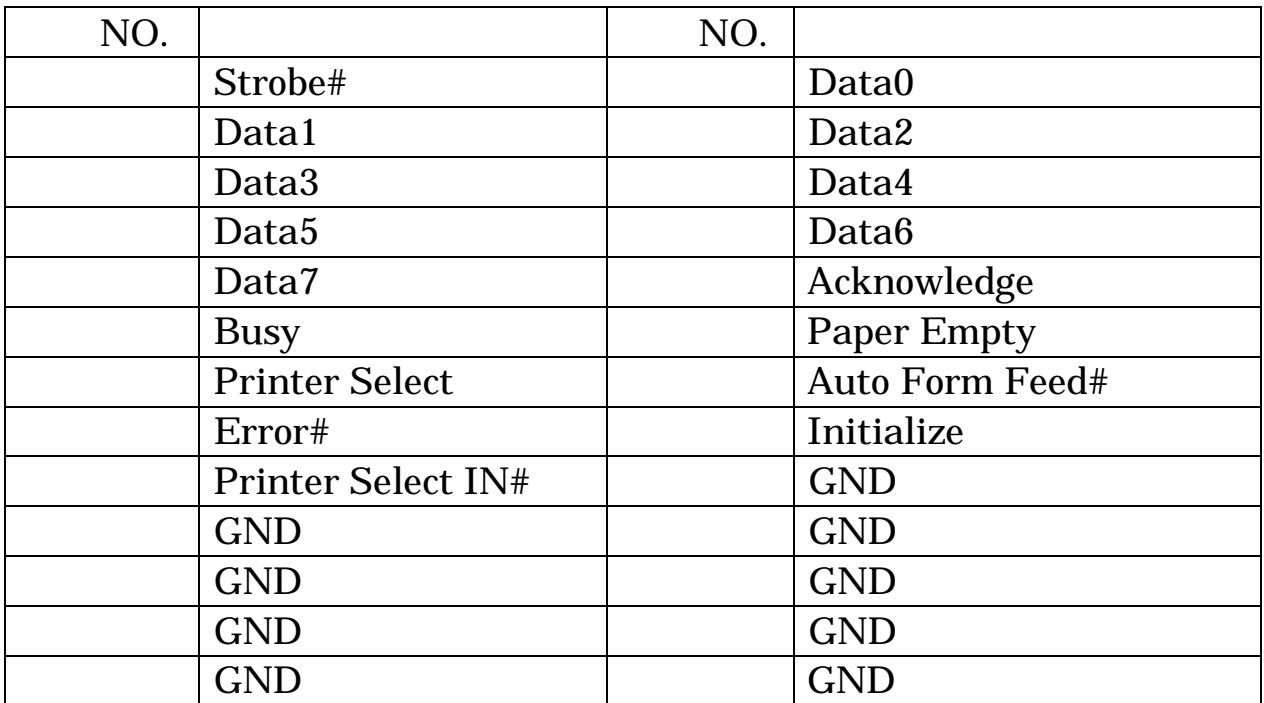

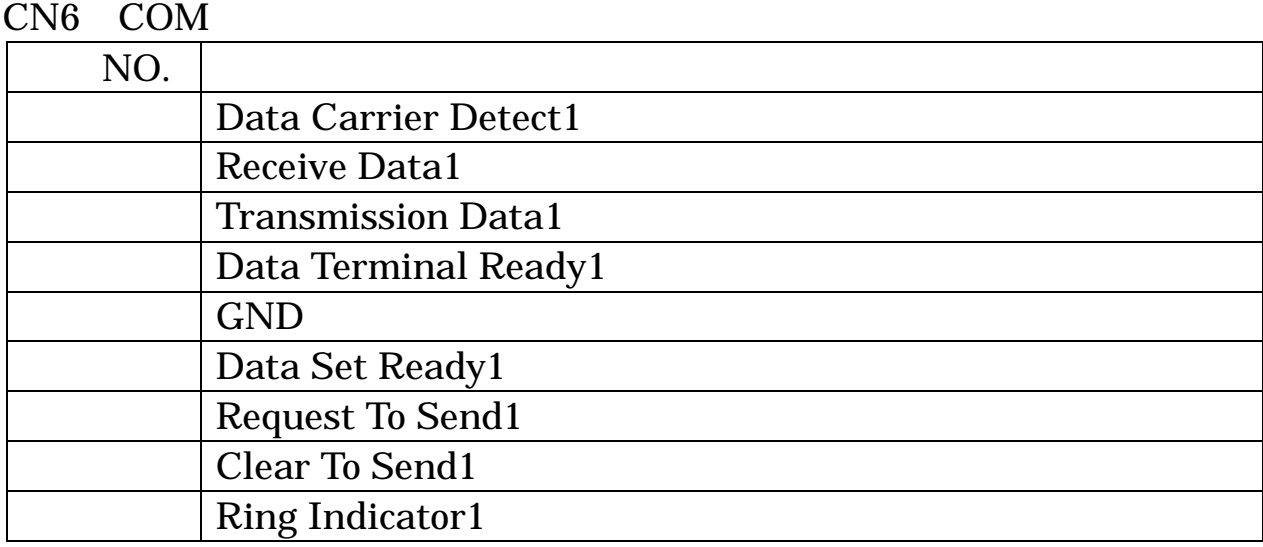

## CN7 COM

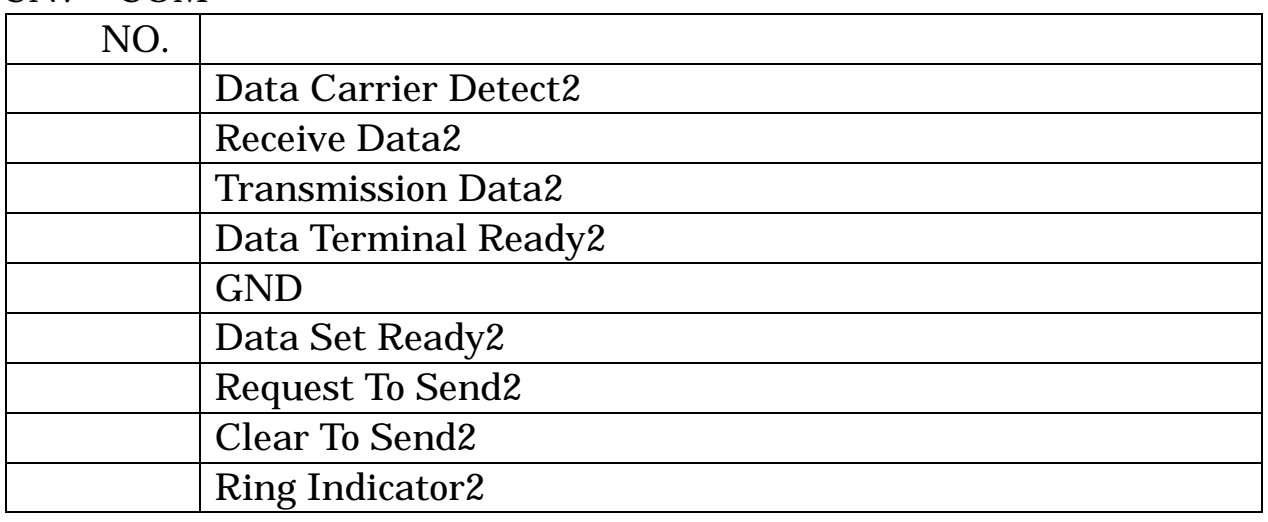

# CN8 CompactFlash

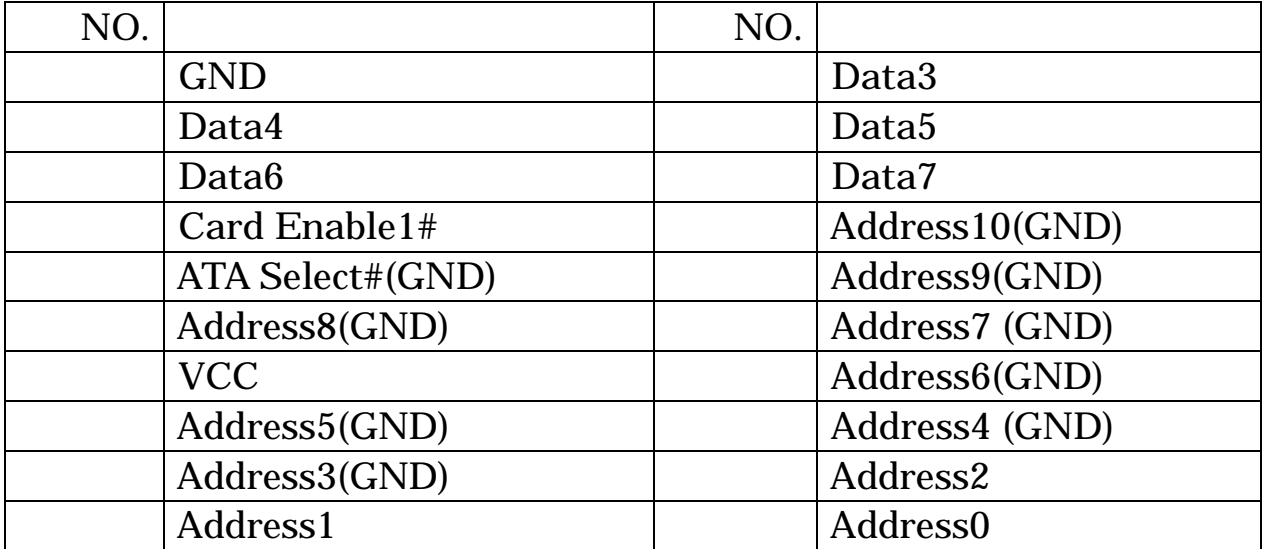

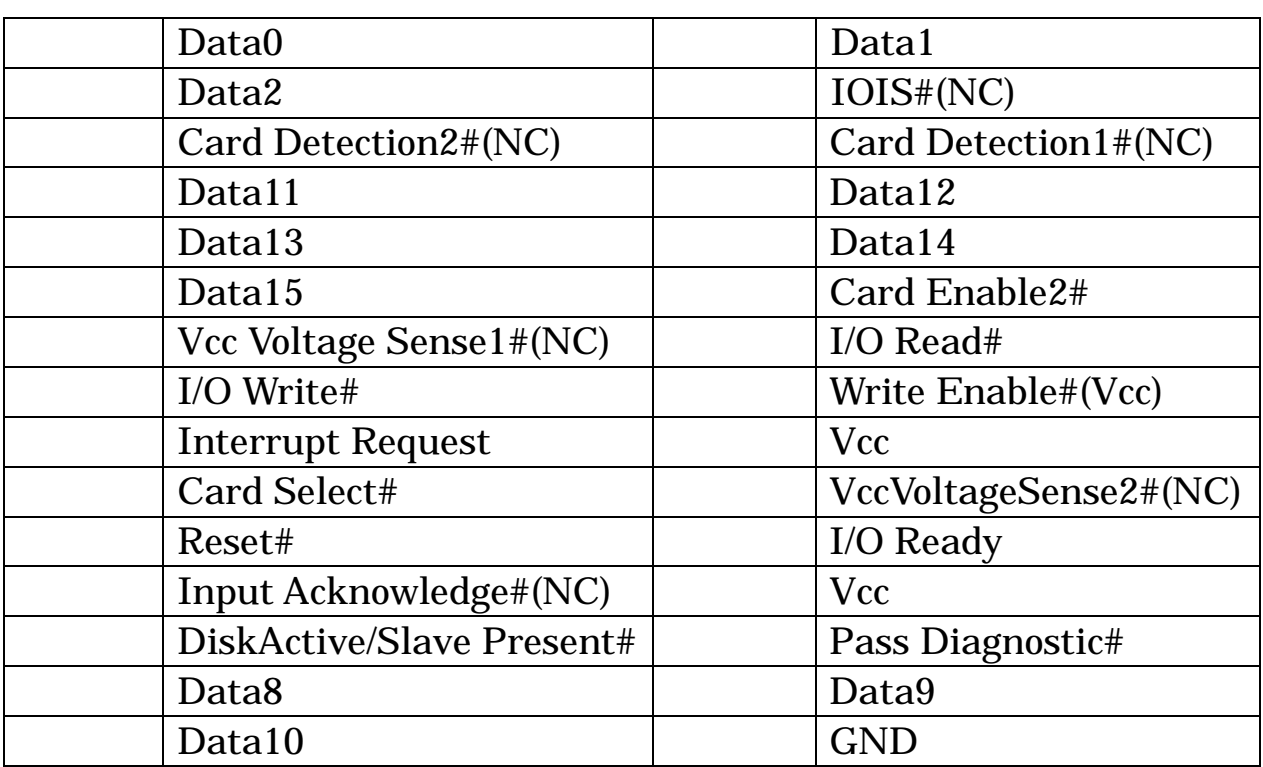

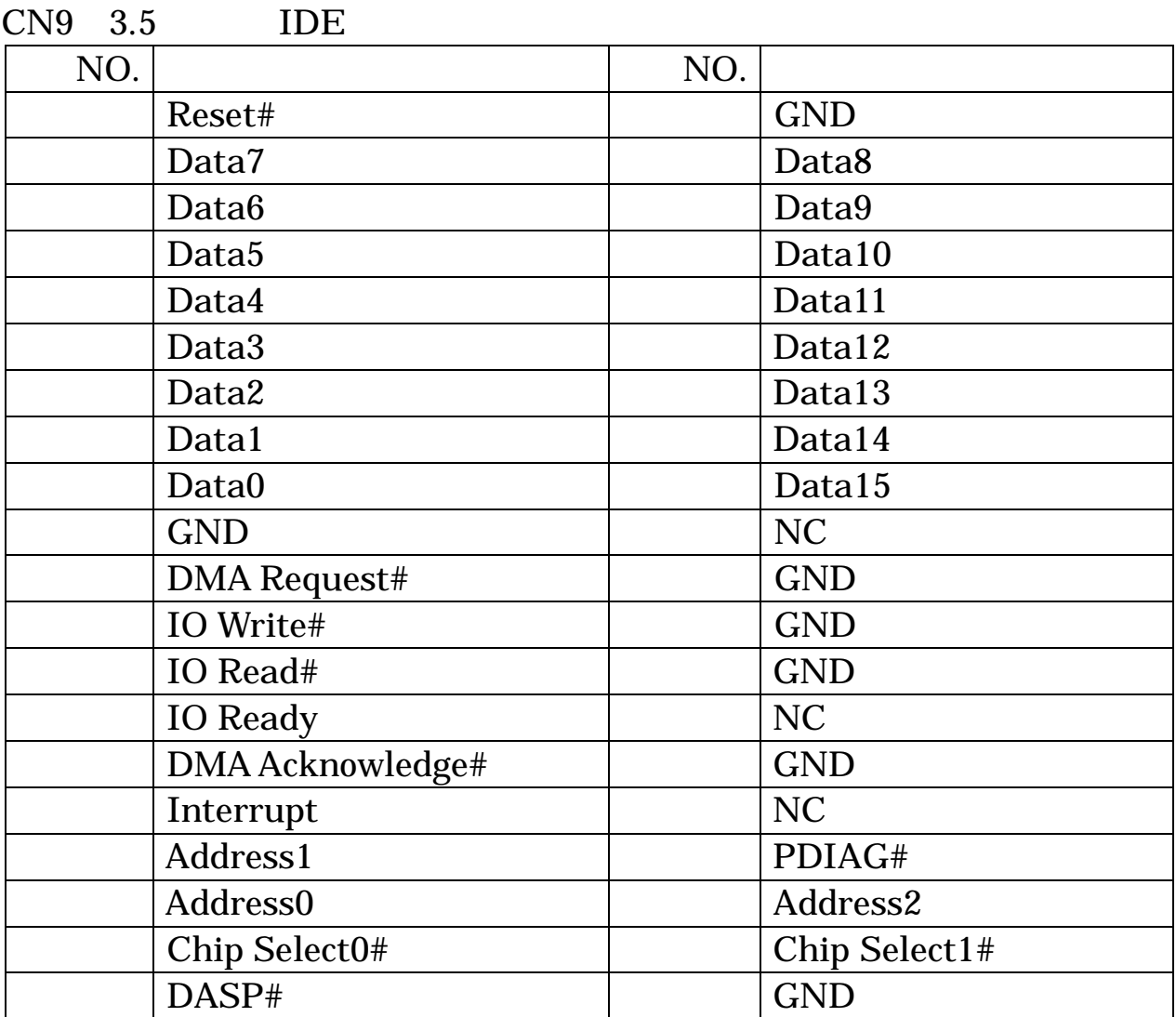

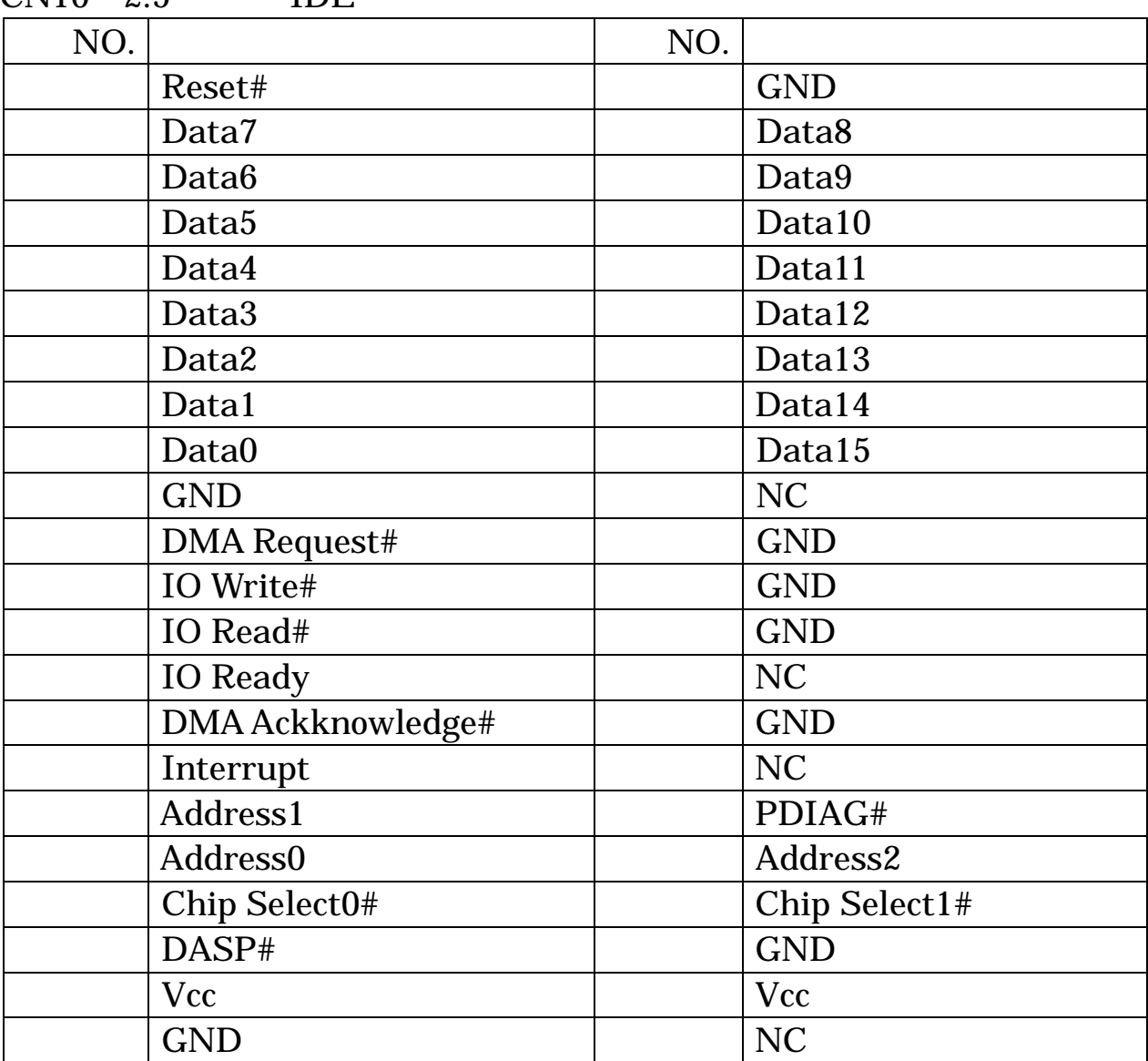

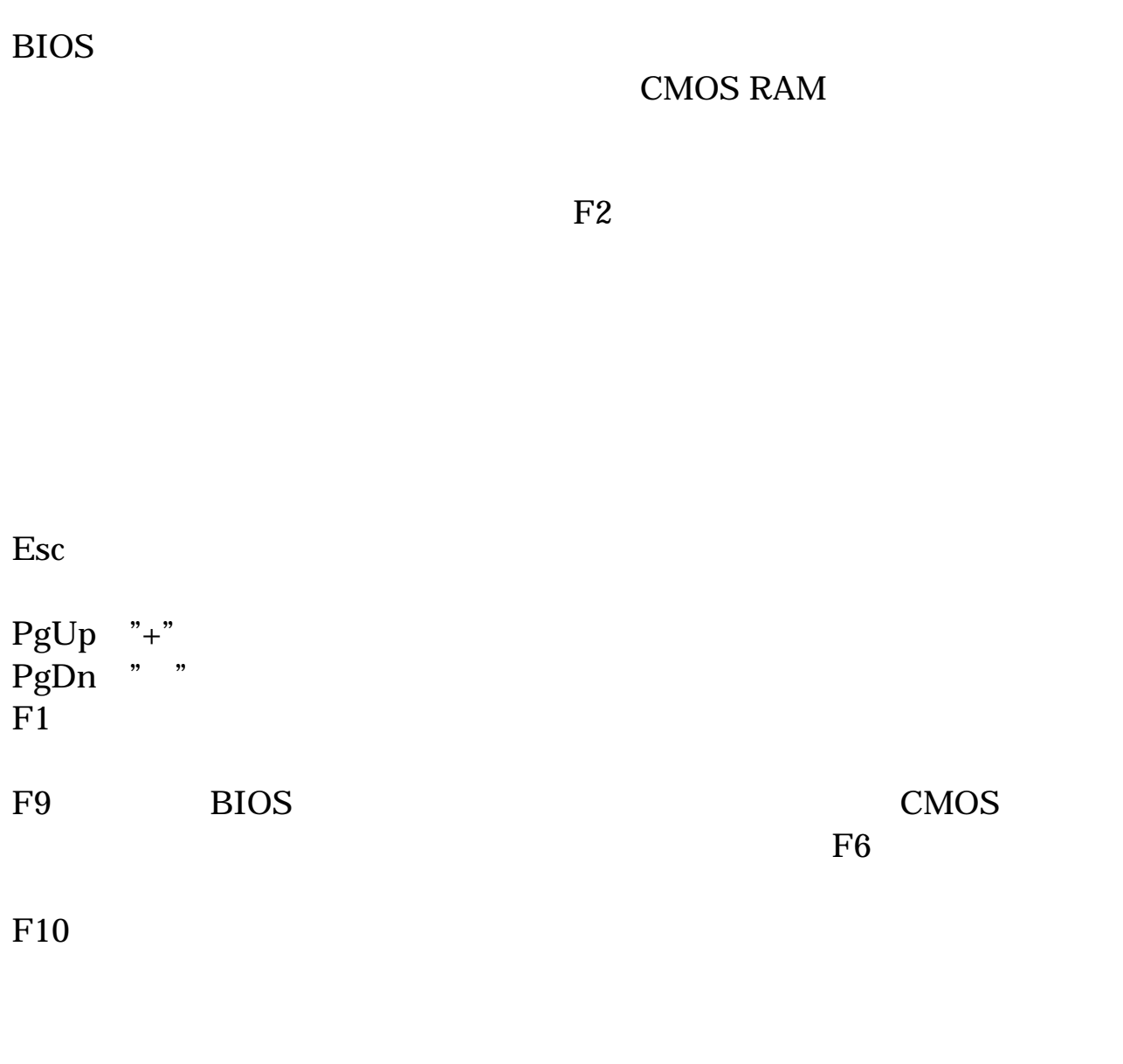

 $\blacksquare$ .

 $F1$ 

the set of the set of the set of the set of the set of the set of the set of the set of the set of the set of the set of the set of the set of the set of the set of the set of the set of the set of the set of the set of th

 $\overline{4}$  Main  $\overline{4}$ Advanced

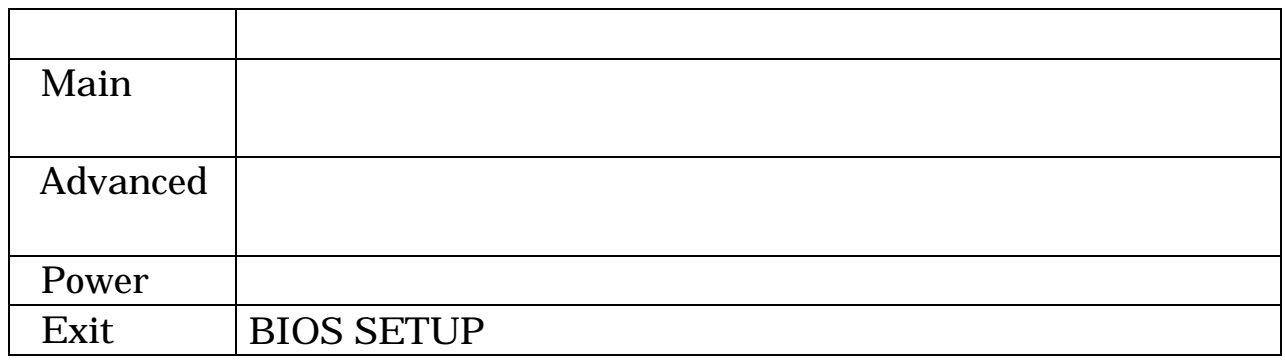

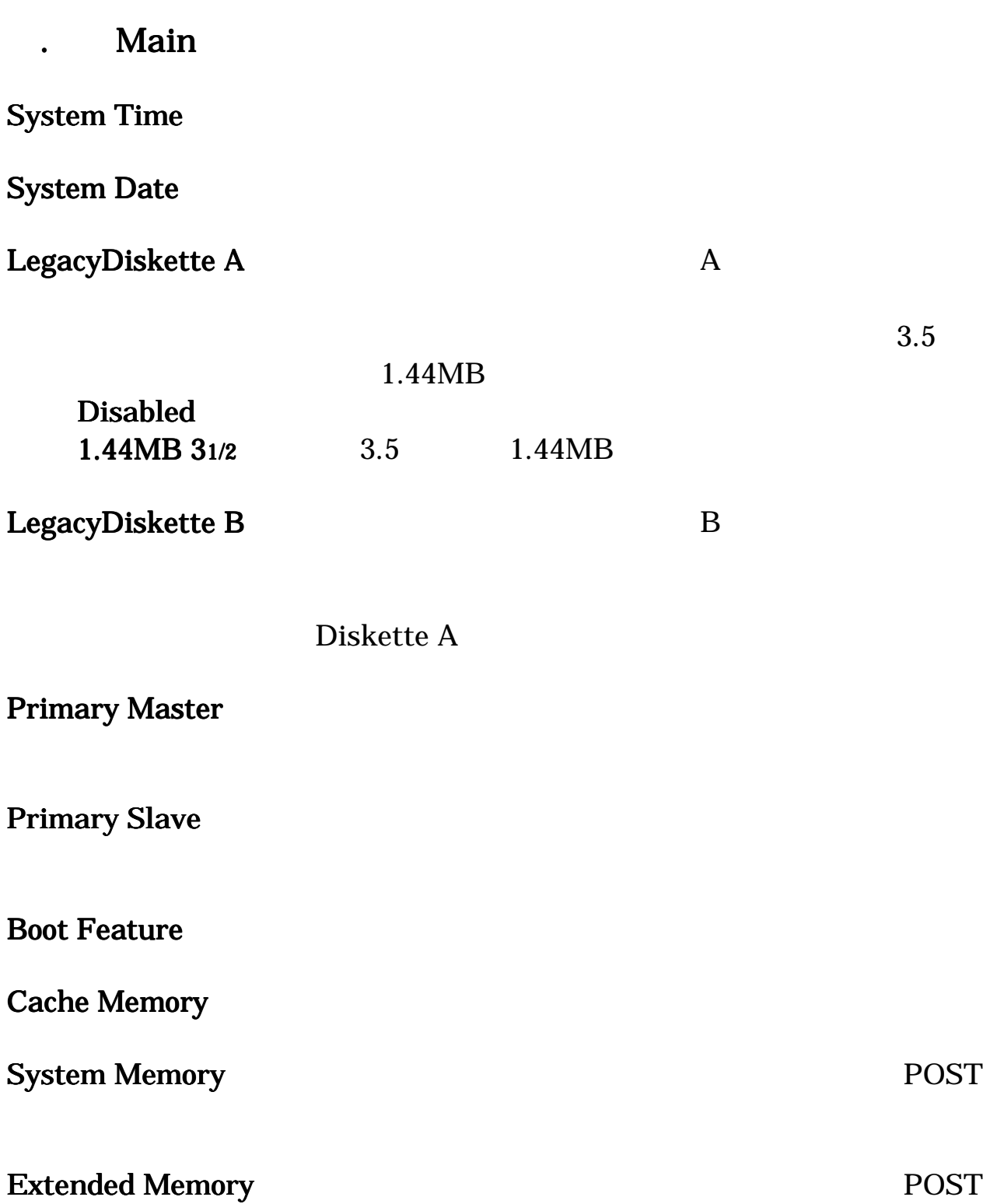

# . Main

contract a matrix  $\mathbf{Main}$ 

#### $\Delta$

 $\mathbf A$ uto  $\mathbf A$ 

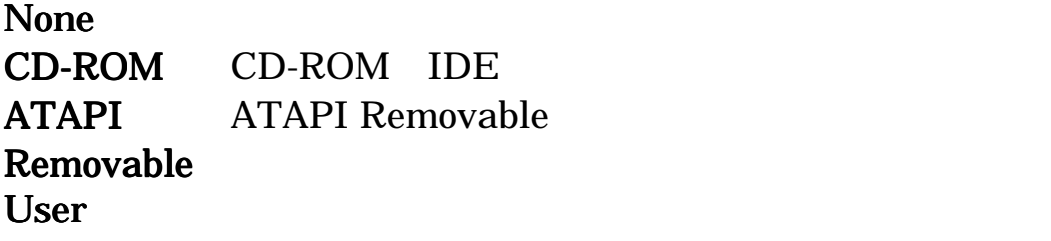

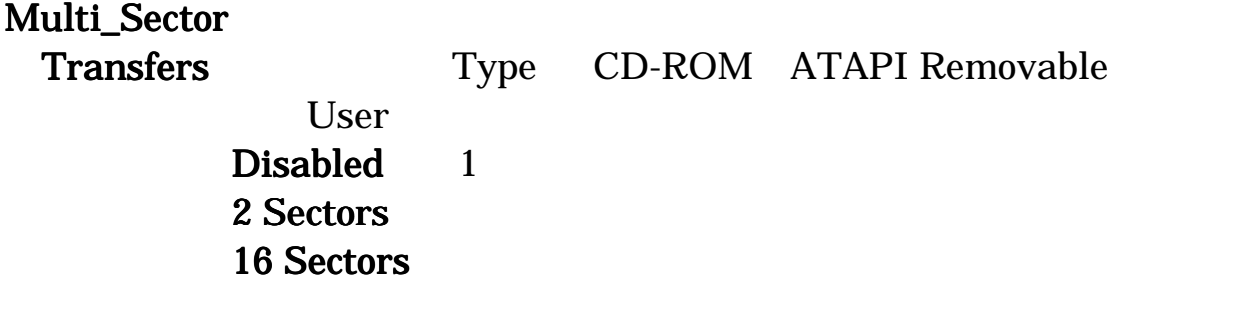

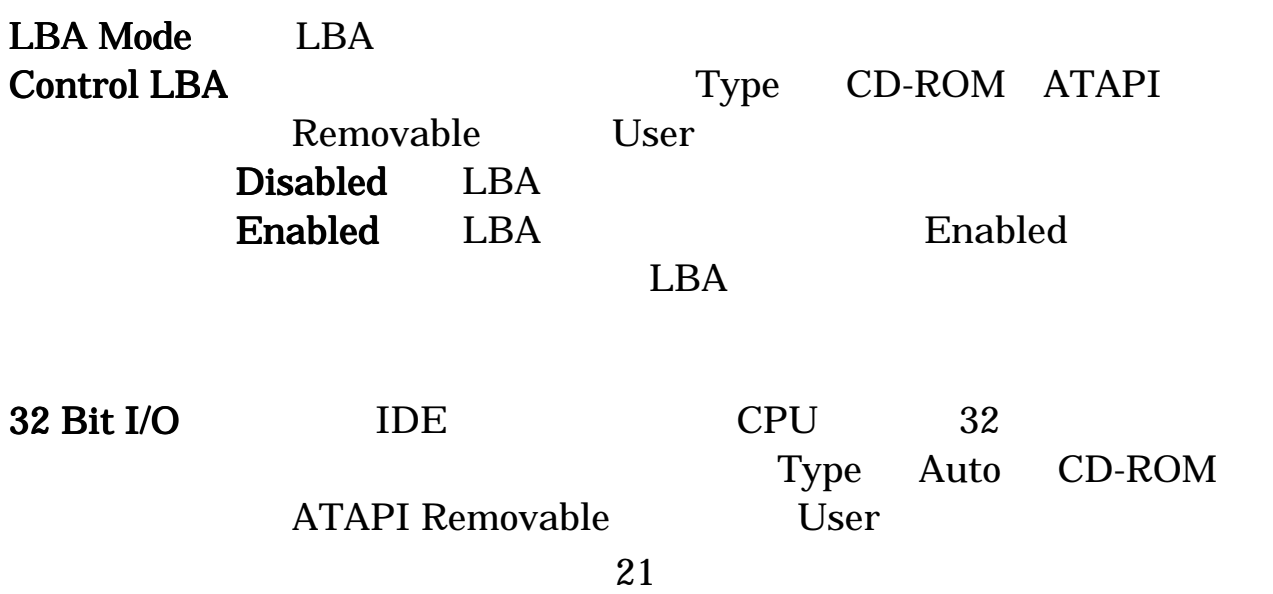

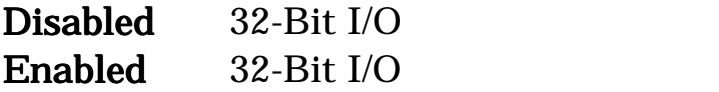

**ATAPI Removable User** 

Transfer Mode Type CD-ROM

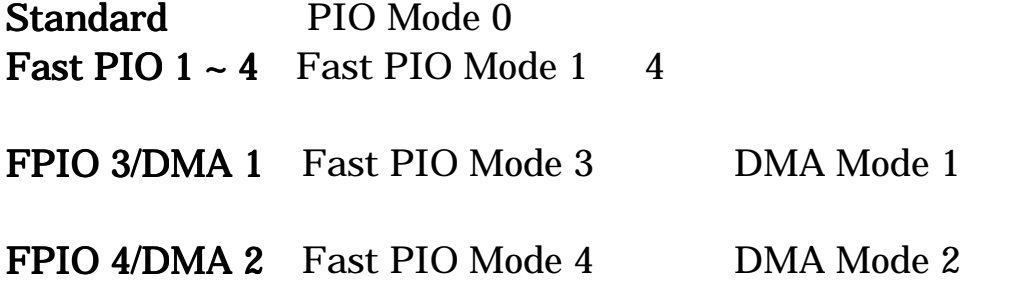

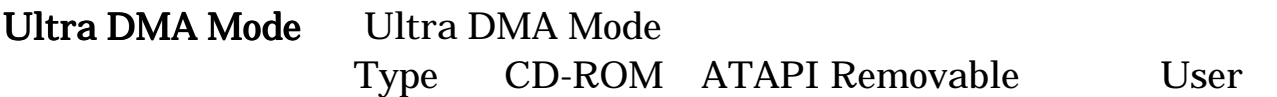

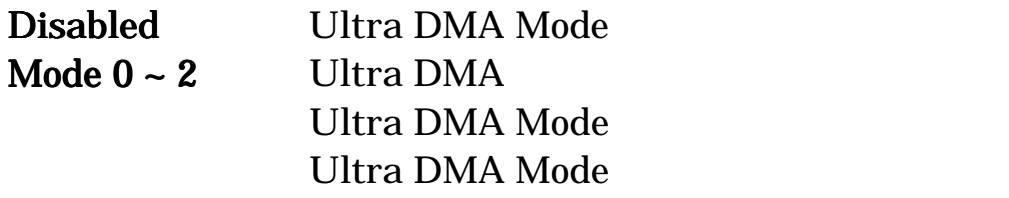

#### **Boot Feature**

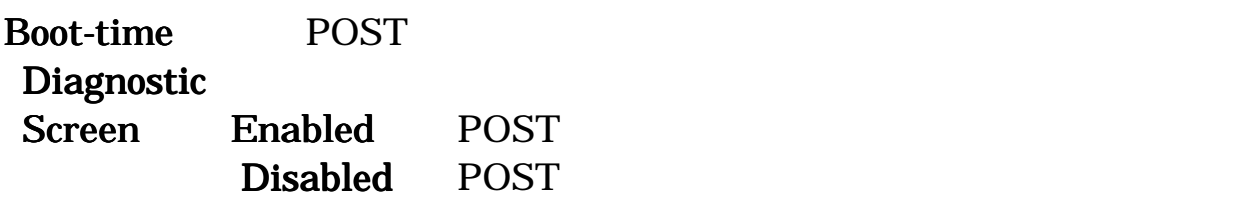

QuickBoot QuickBoot Mode Enabled POST

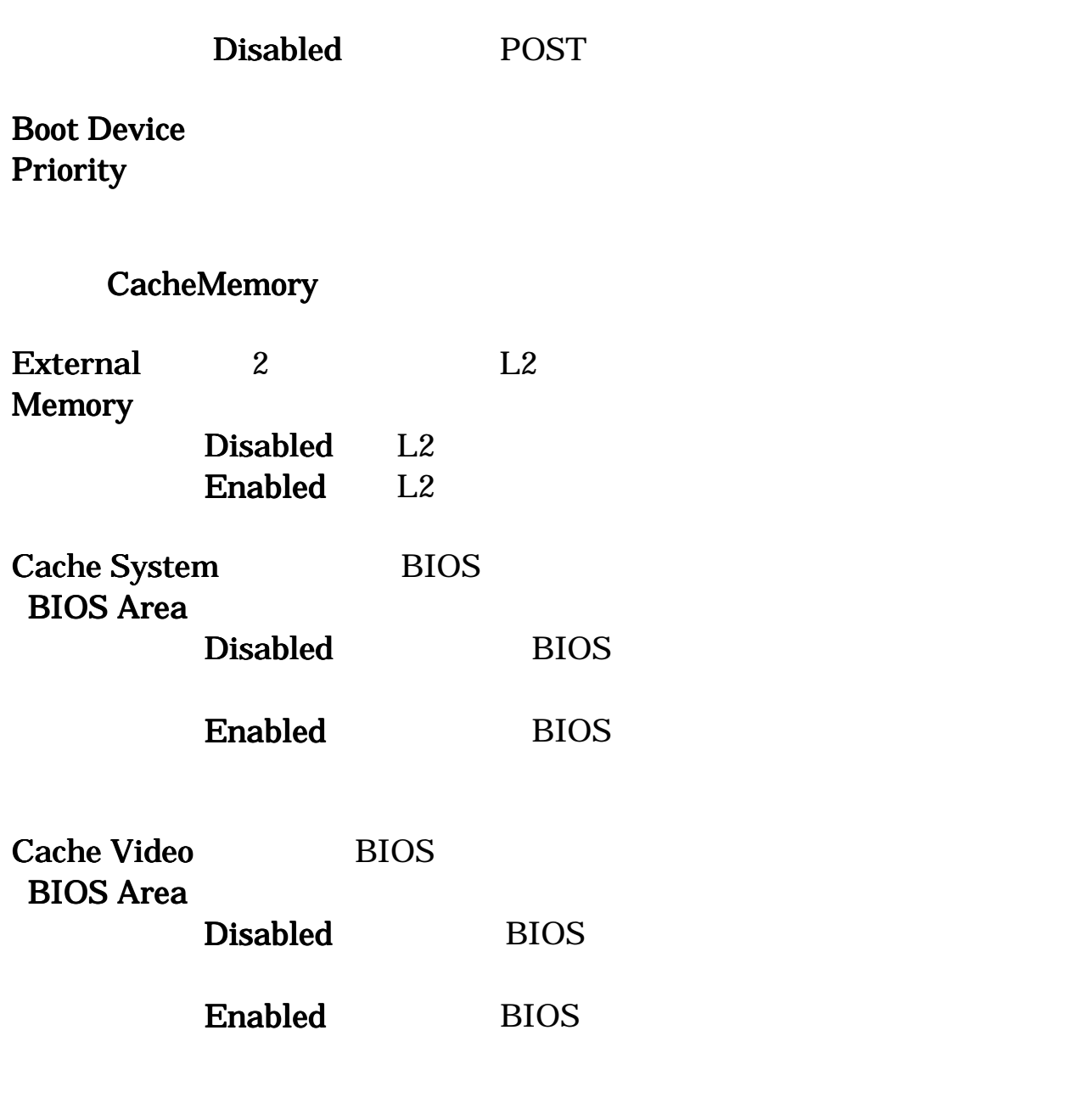

**Boot Device Priority** 

 $\sim$  Boot extension by Boot

 $\text{Shift} + 1$  Boot

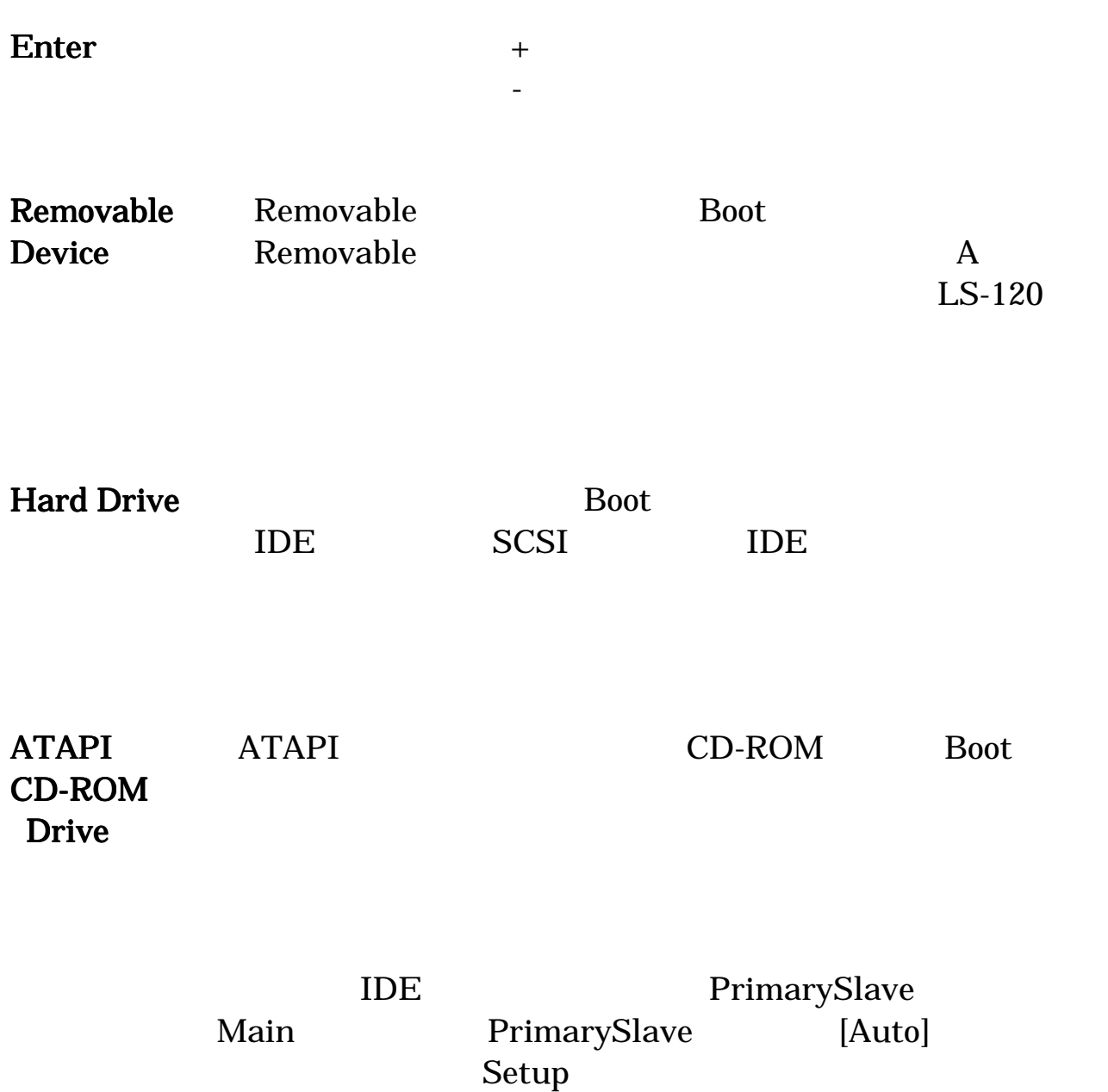

<span id="page-34-0"></span>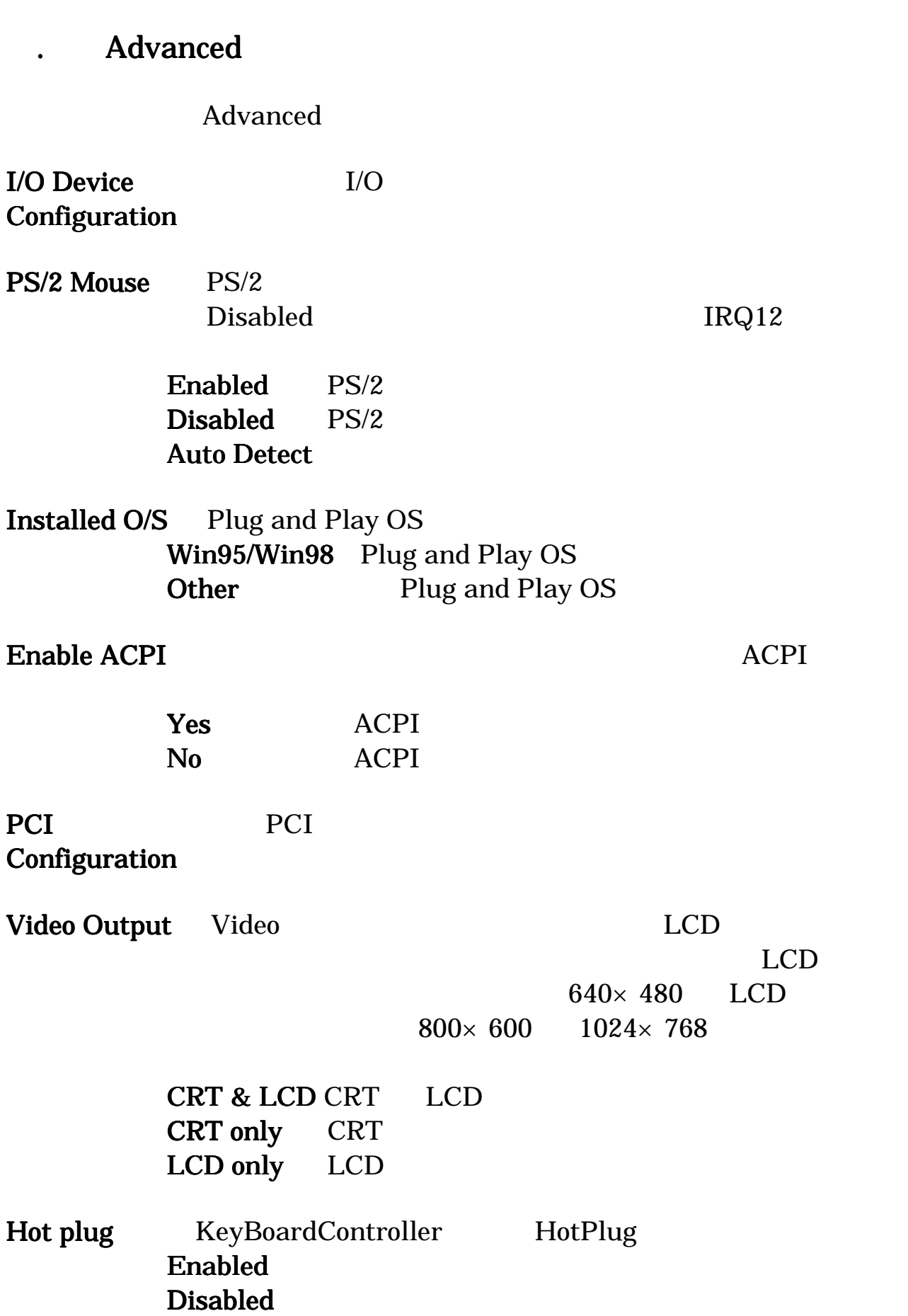

<span id="page-35-0"></span>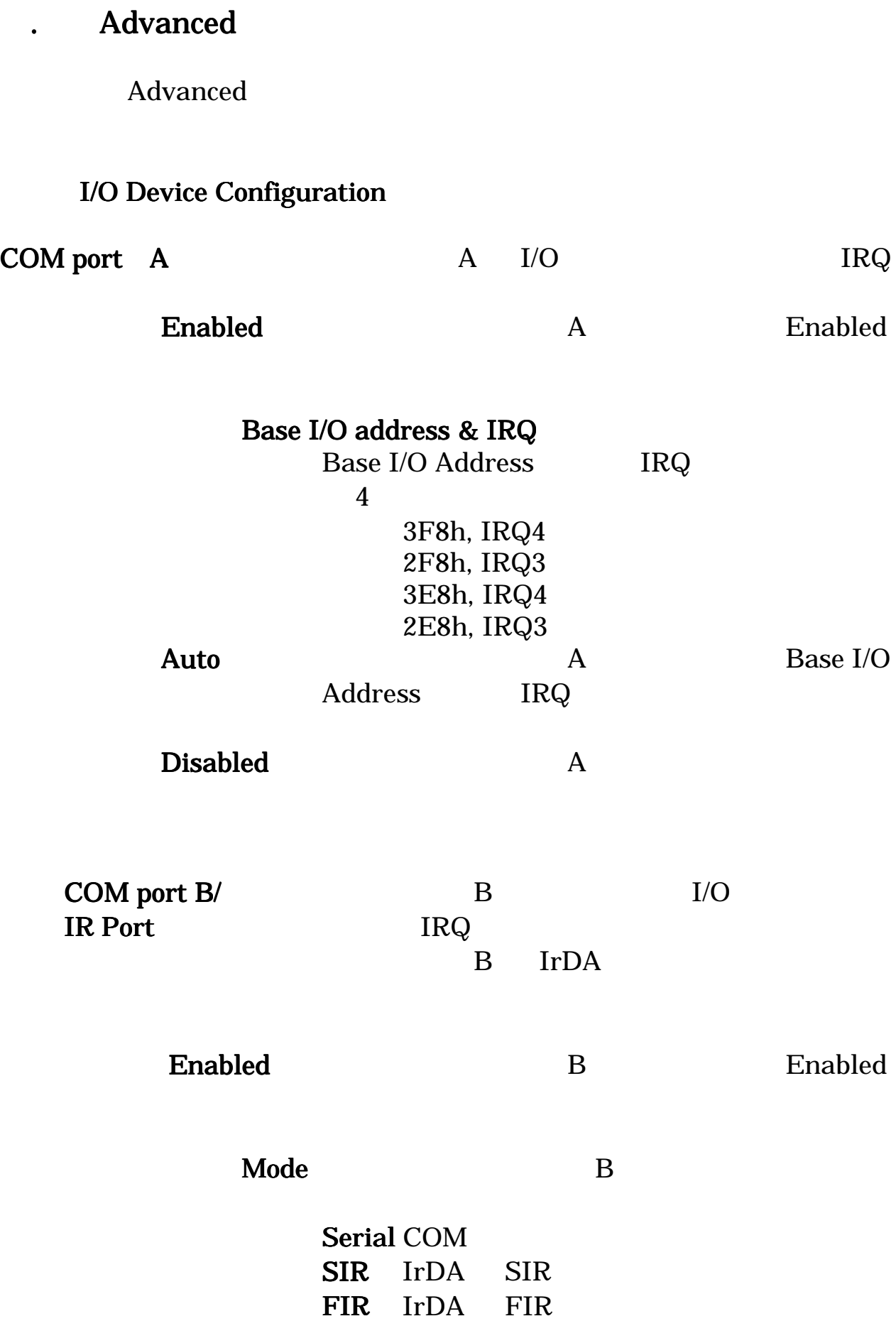

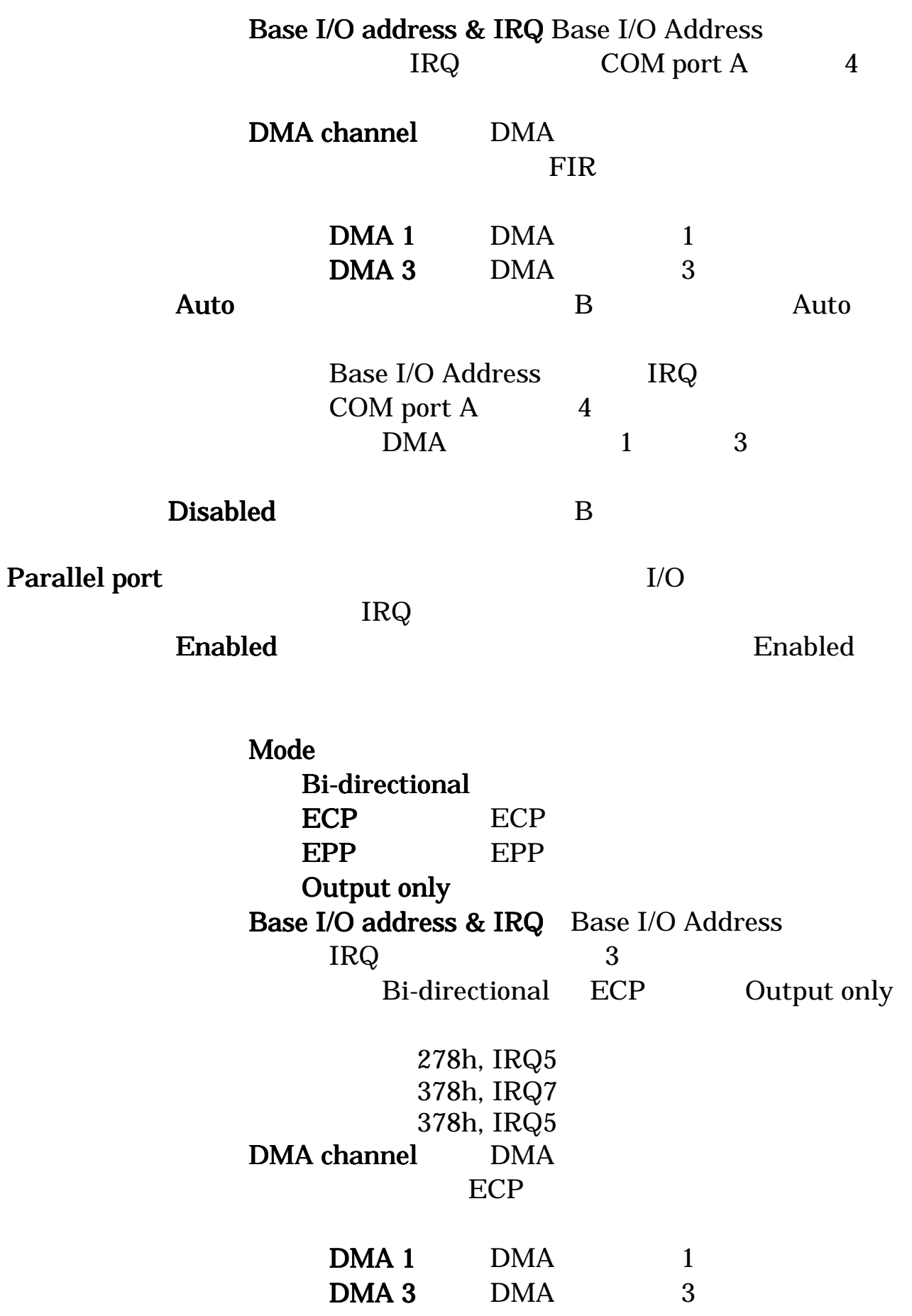

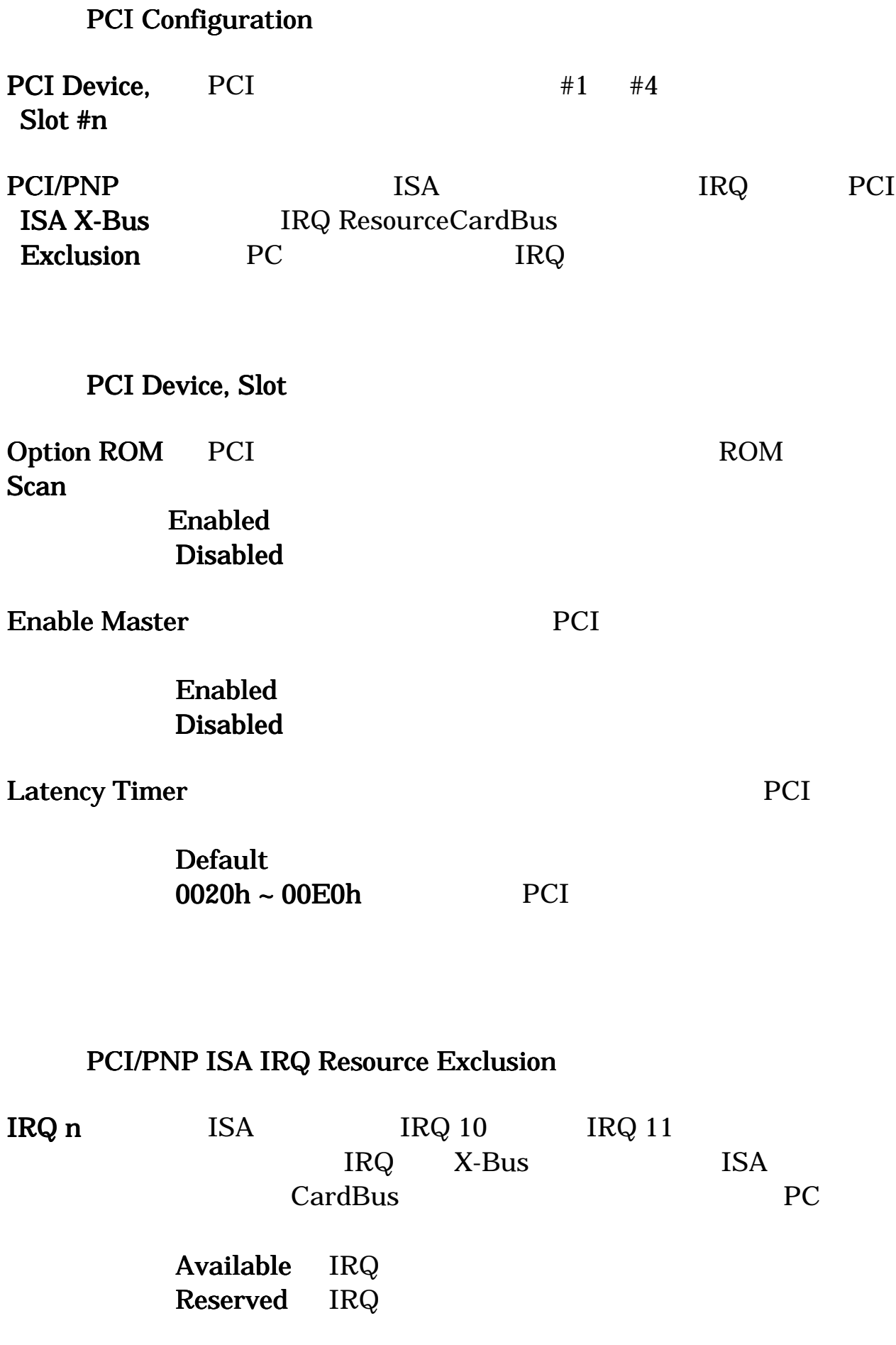

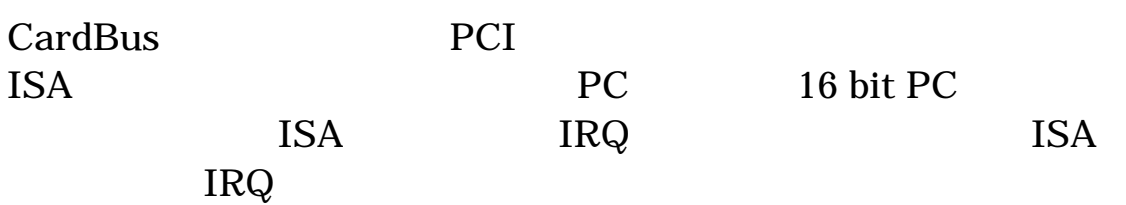

<span id="page-39-0"></span>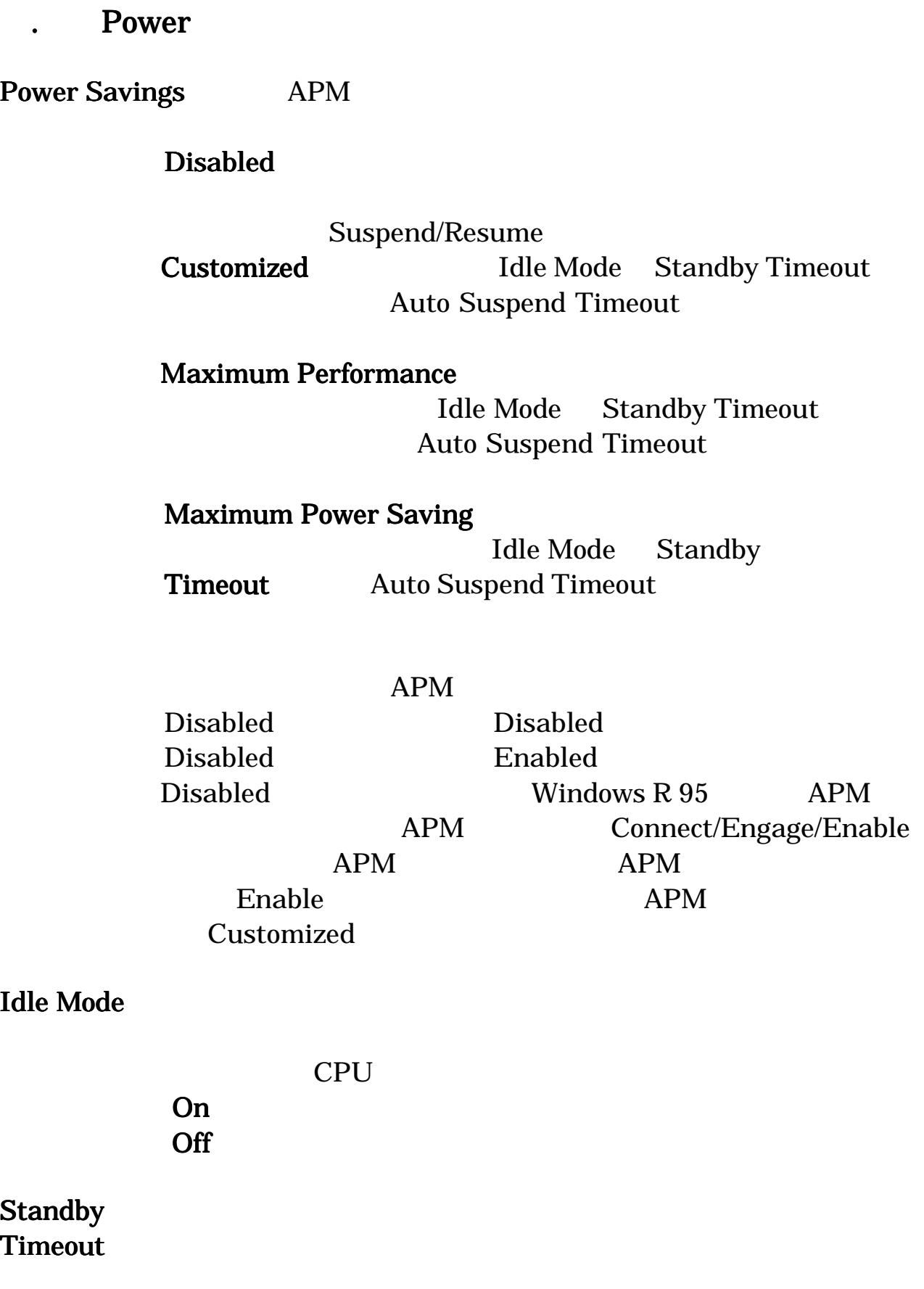

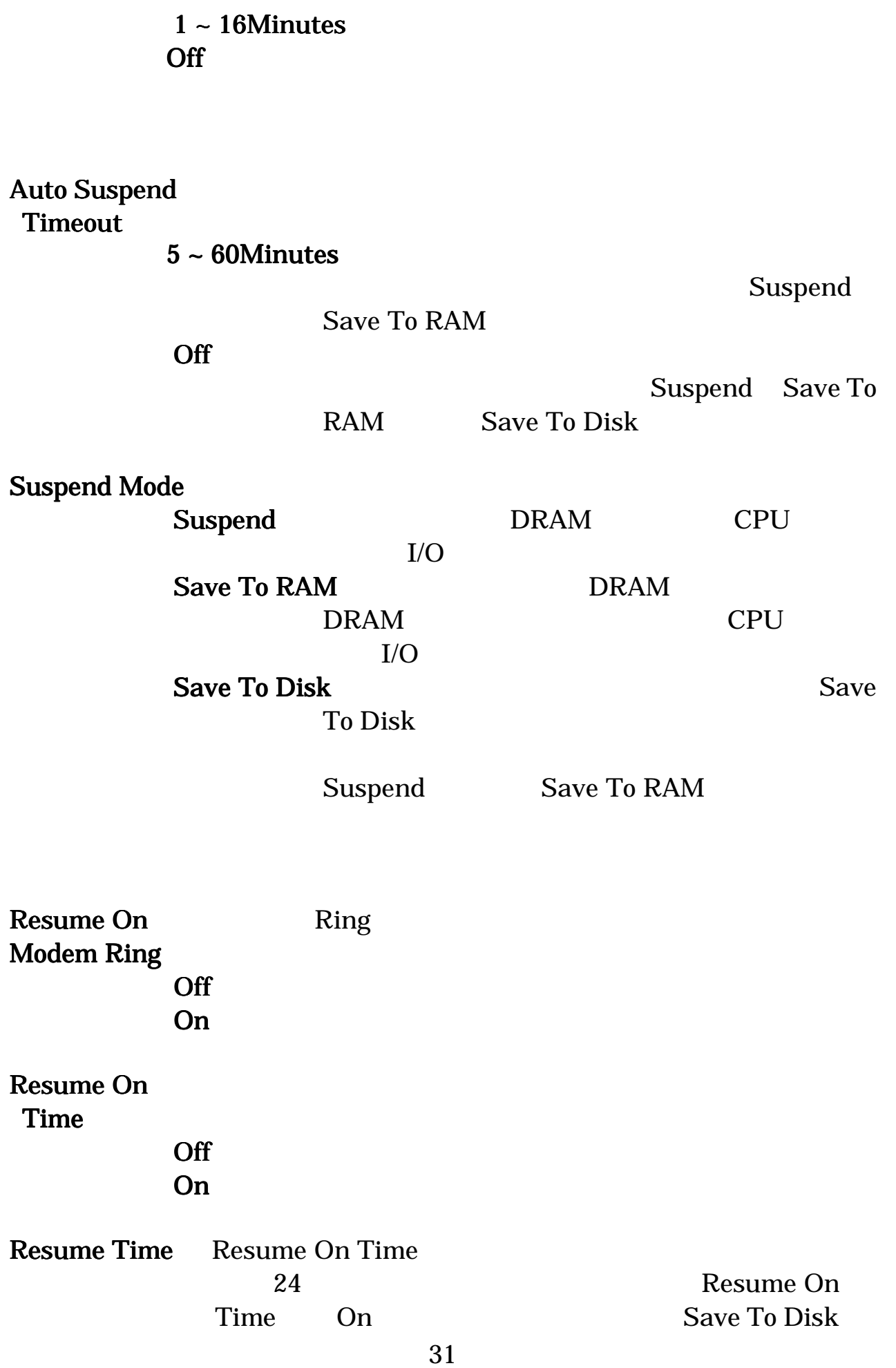

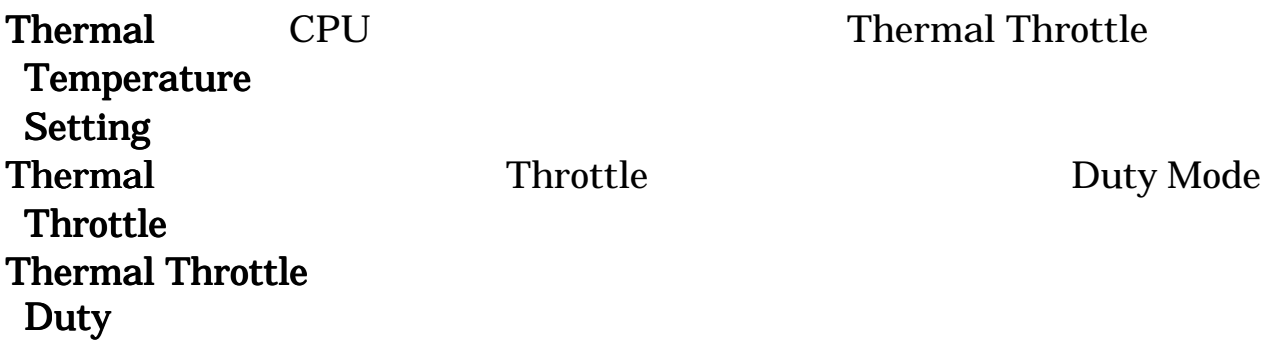

 $\begin{array}{ccc} \text{Throttle} & \text{Duty} \end{array}$ 

<span id="page-42-0"></span>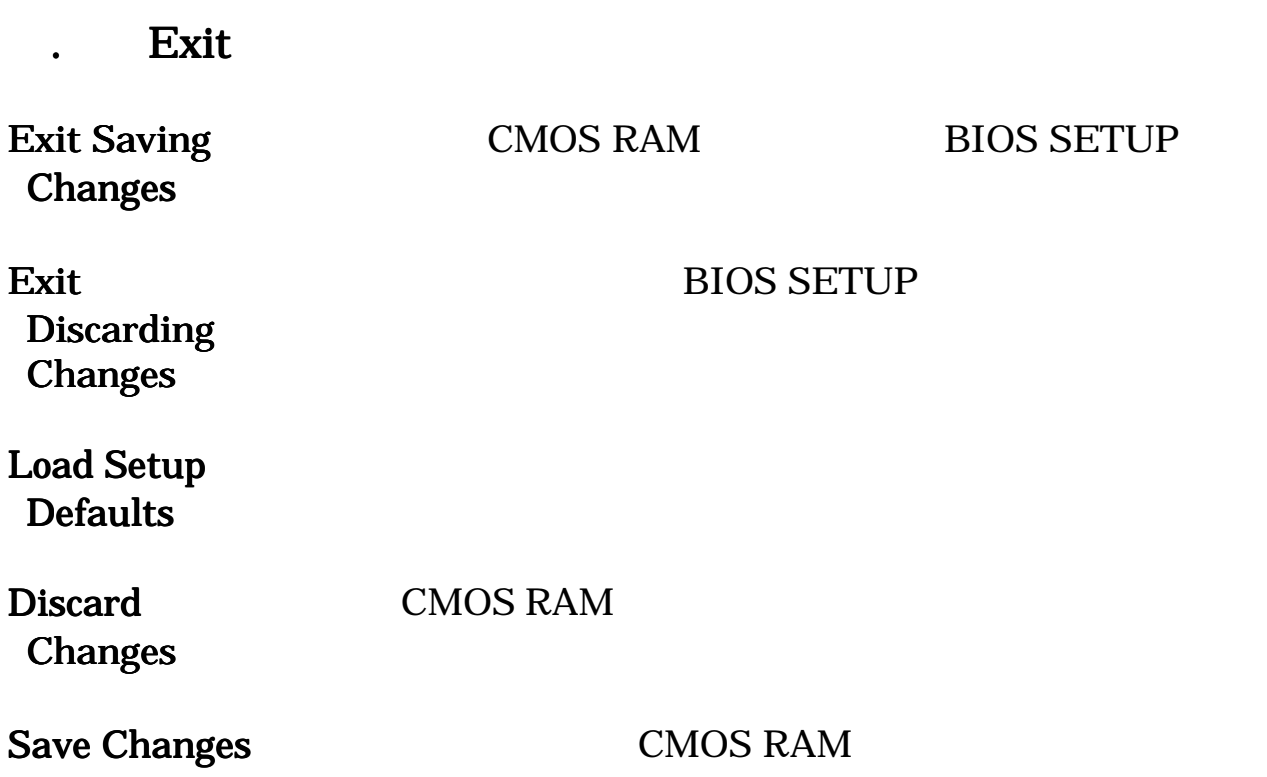

# <span id="page-45-0"></span>. VGA

#### Windows98

 $1)$  $(2)$  $3)$  $4)$  $5)$  $\overline{6})$ 

# chips and tech.69030 AGP/PCI

#### WindowsNT4.0

- $1)$ 
	- $(2)$
- $3)$ 
	- $\left( 4\right)$
- $5)$ 6)  $"Y$  Winnt40" chips and tech.69030 AGP/PCI

# $\frac{Windows2000}{1}$

 $1)$ 

2) (VGA )  $(VGA)$  $3)$  $\left( 4\right)$  $(5)$  $\overline{6}$ )  $(7)$  $8)$ 9)  $A:Y$   $OK$ 10) Chips and Technologies 69030  $(11)$  $12)$  $13)$ 

# . LAN

### Windows98

 $1)$  $(2)$ 

# 3) Realtek Realtek RTL8139 PnP LAN

4) RQ I/O

### WindowsNT4.0

- $1)$  $2)$
- $3)$

# 4)RTL 8139 LAN DRIVER

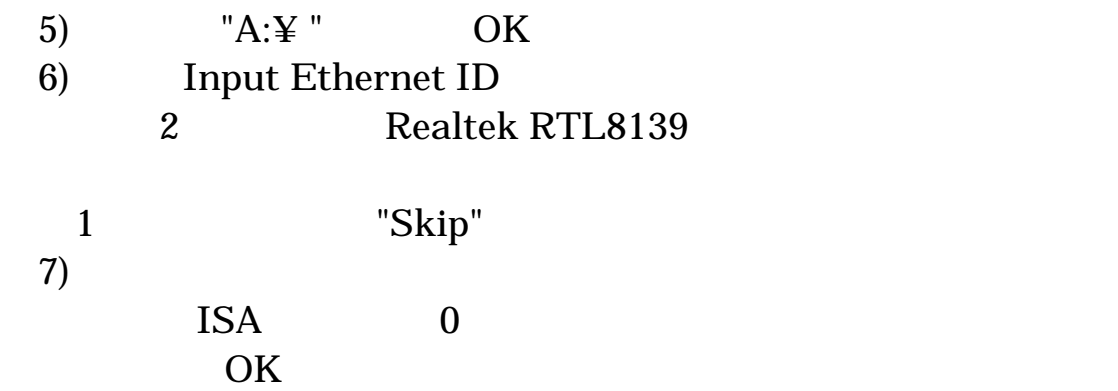

# Windows2000

- $1)$ 2)  $\sum_{i=1}^{N}$  $3)$  $\left( 4\right)$ 5) RTL 8139 LAN DRIVER  $(6)$
- 7)  $a:\nYwin2000\nYnetrts5.inf"$

" $a:$ ¥win2000¥netrts5.inf"

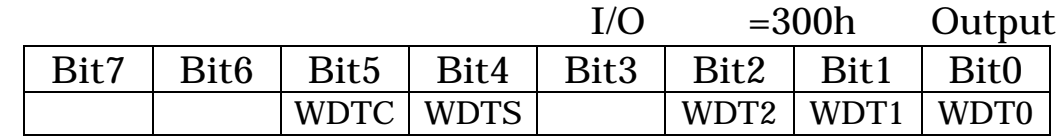

# WDTC WDTS

. ウォッチドッグタイマ機能

WDT2 WDT0

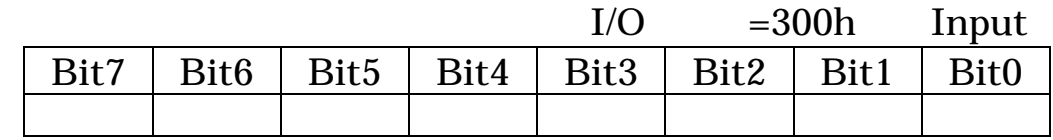

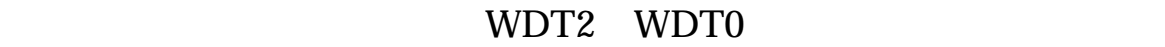

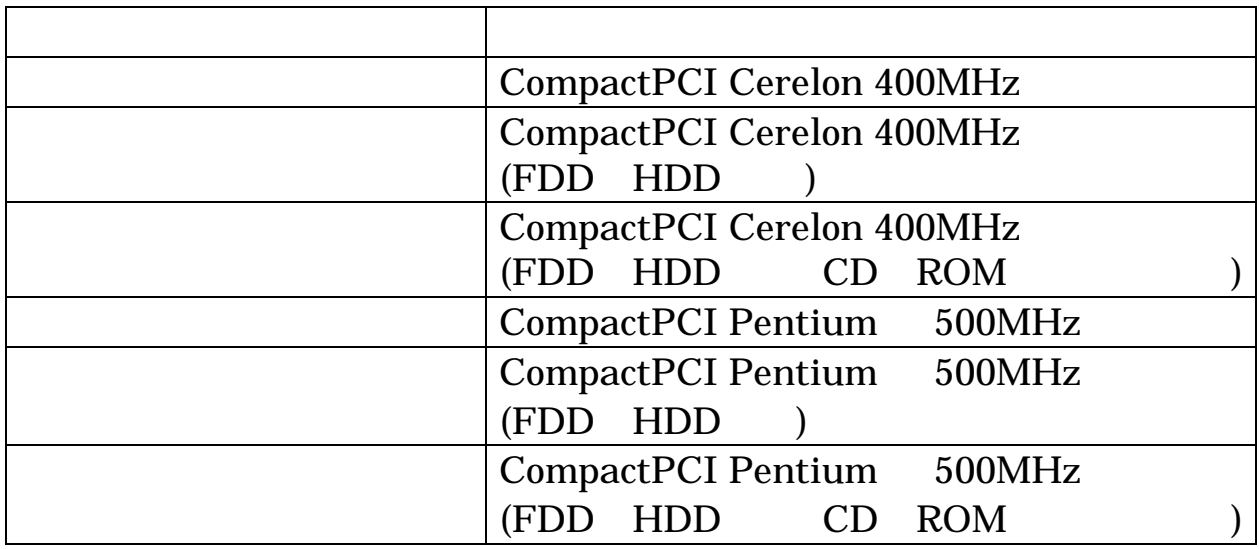

HDD CD ROM

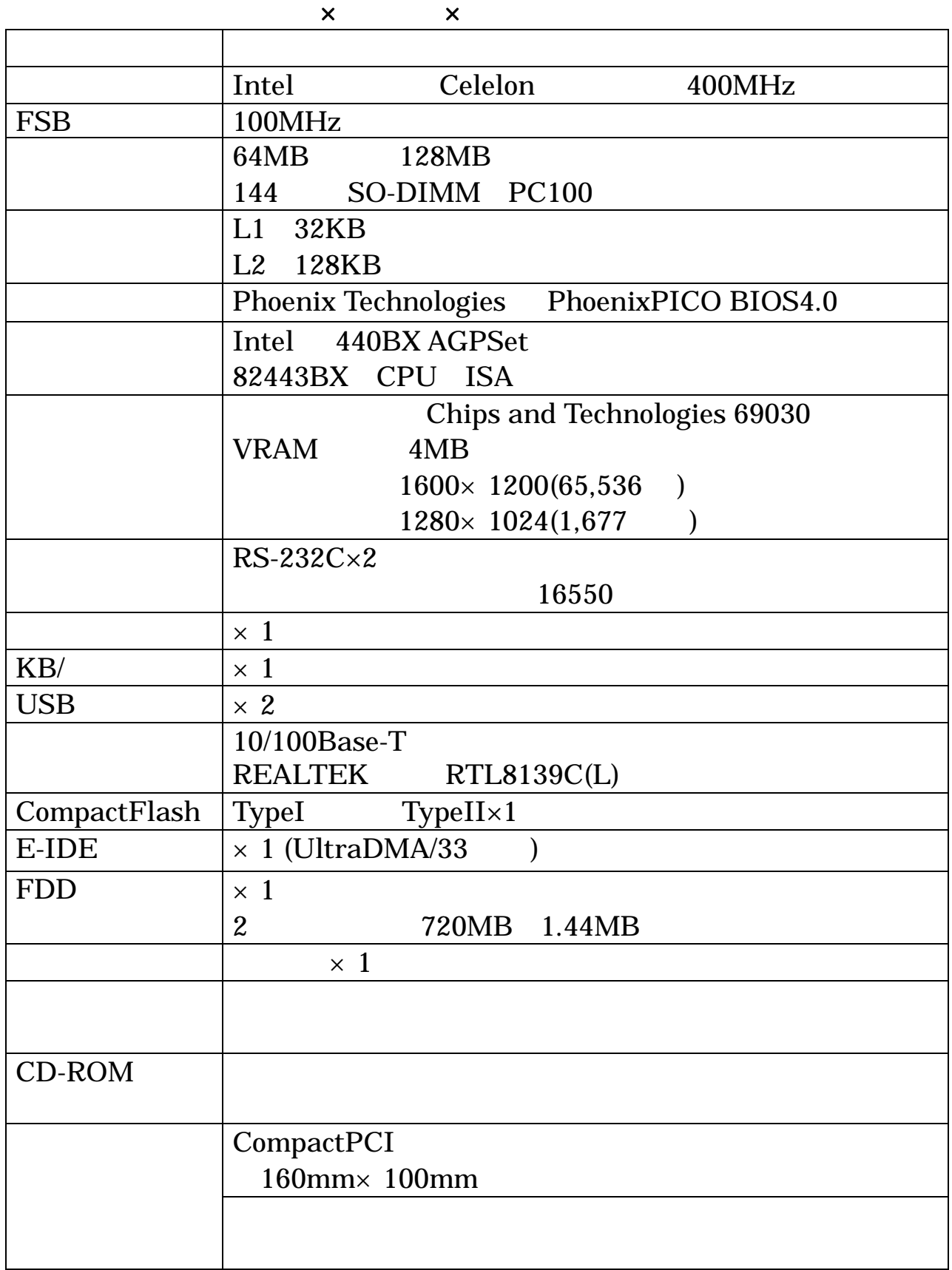

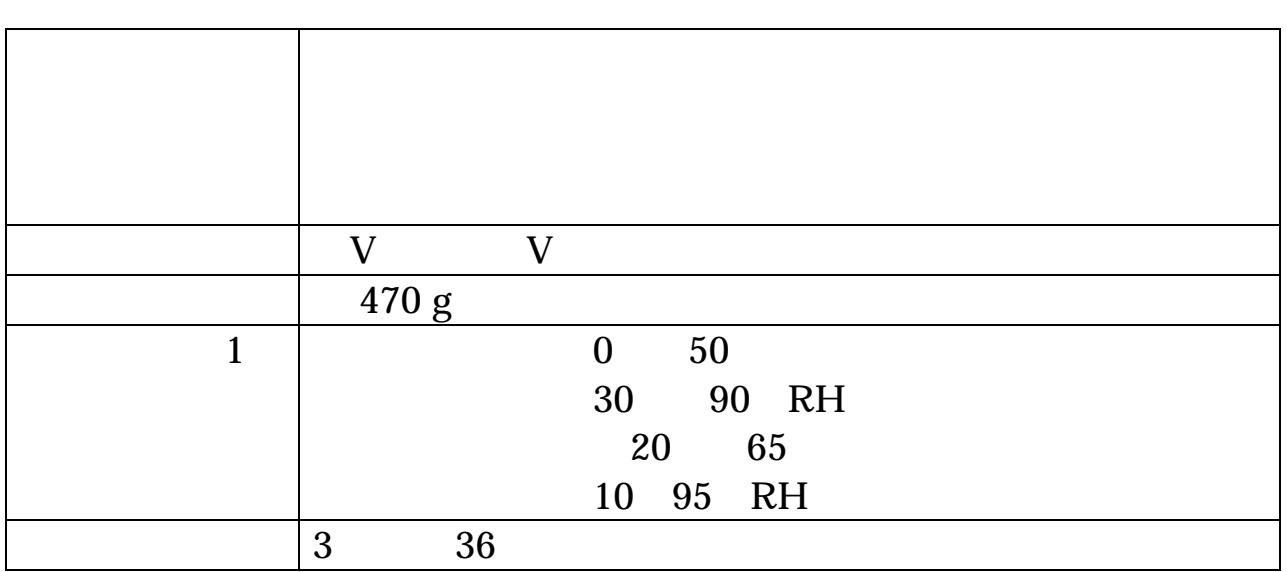

FDD HDD CD ROM

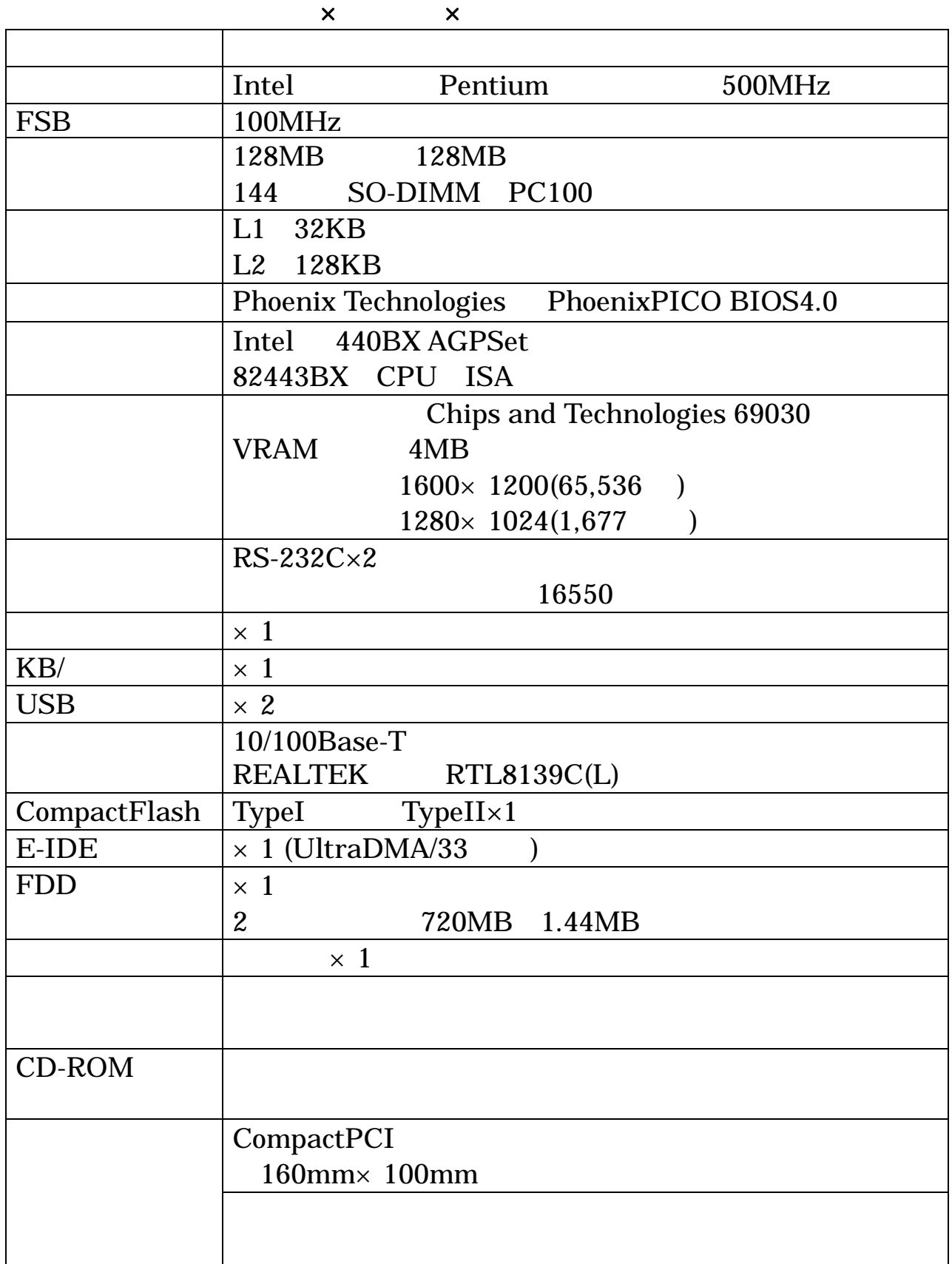

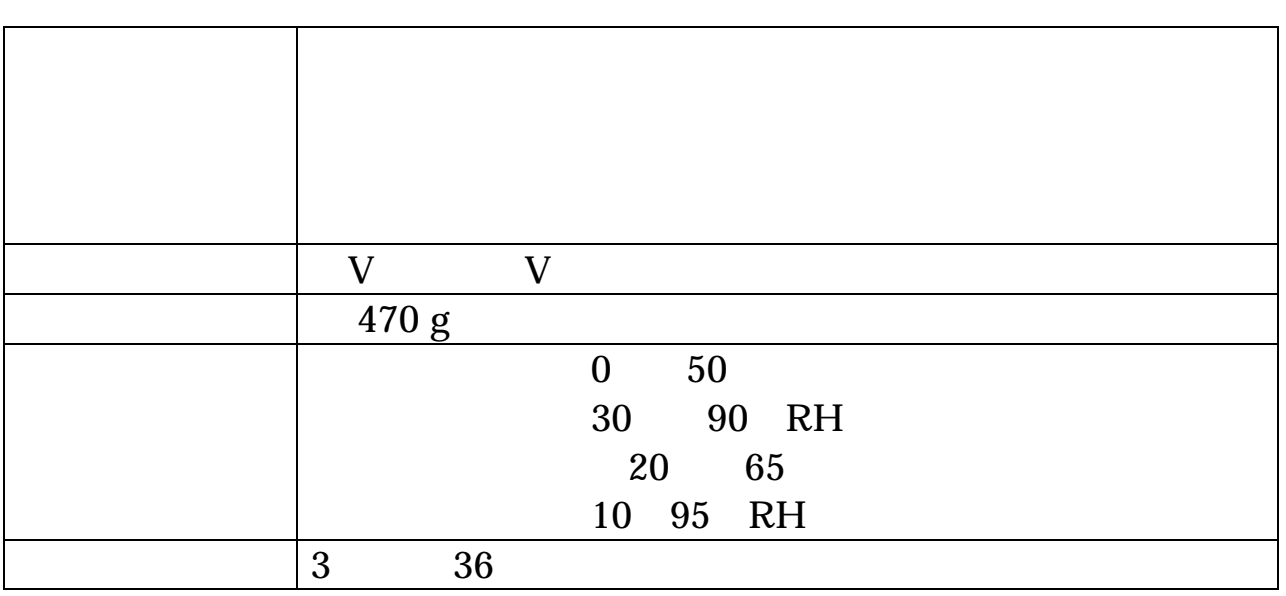

FDD HDD CD ROM

# <span id="page-61-0"></span>E-mail

### 〒240-0005

### 134 YBP 1F

Tel 045-333-0335

Fax 045-331-7770<br>E-mail support@adte support@adtek.co.jp

10 12 1 5

CompactPCI .<br>CPU

改訂第 1 版発行 2001 11 05

240-0005 134 YBP 1F

el 045-331-7575 ㈹ Fax 045-331-7770

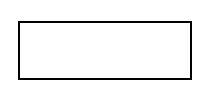

CPCI-048-011105 © ADTEK SYSTEM SCIENCE Co.,Ltd. 2001